#### Příloha č. 1 Podrobná specifikace Zařízení včetně dodávaného rozšíření

#### MFZ A3 color (MFZ I)

Konica Minolta bizhub C 308+DF 629+FS 533+PC 210

MFZ A3 čb (MFZ II) Konica Minolta bizhub C 308+DF 629+FS 533+PC 210

**MFZ A4 color (MFZ III)** OKI ES 7400MFP

#### MFZ A4 čb (MFZ IV) OKI ES 7170 MFP

tiskárna čb (STI) Konica Minolta bizhub 3300P

tiskárna color (ST II) OKI ES 5432dn

#### tiskárna čb (ST III)

Konica Minolta bizhub 3300P+PF P12

#### MFZ reprografie čb (MFZ VI)

Konica Minolta bizhub C 458+FS 533

#### **MFZ** reprografie color (MFZ VII)

Konica Minolta bizhub PRO 958+ FS 537

ł.  $\overline{a}$ 

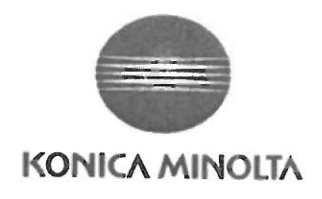

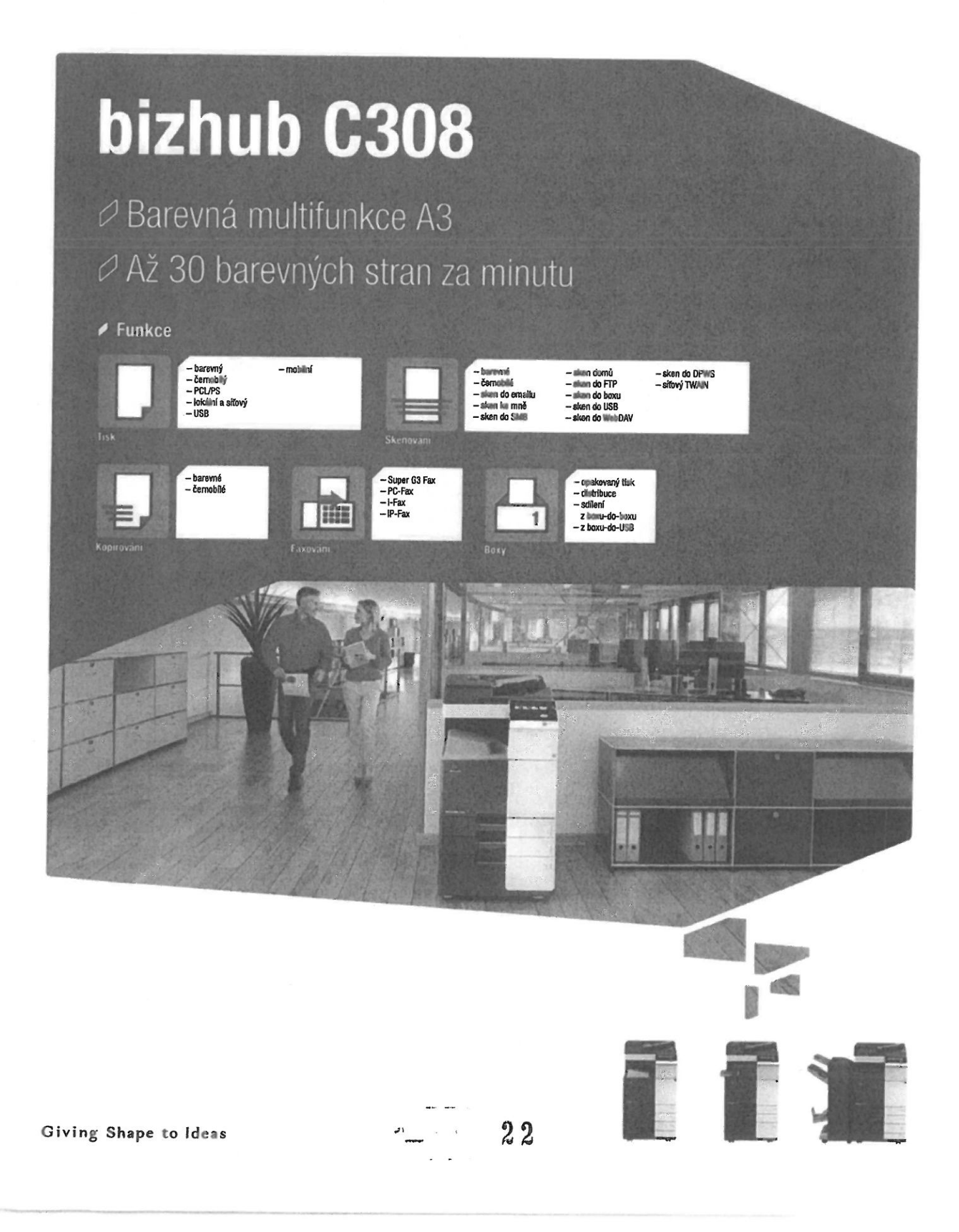

#### **∕ Technologie**

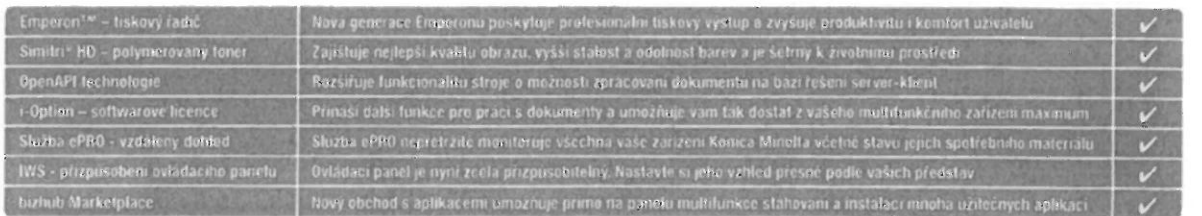

 $\neq$  Možnosti konfigurace

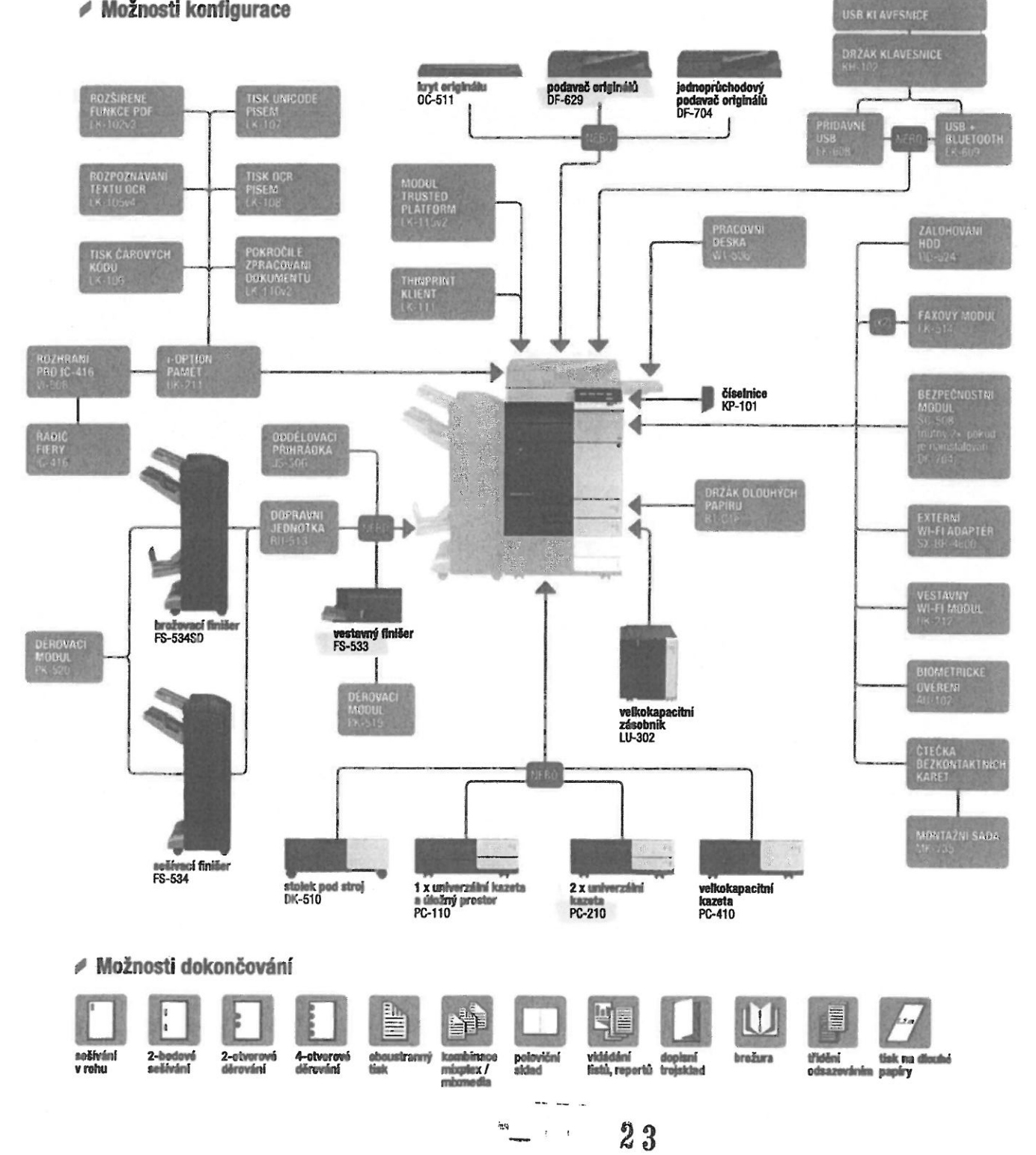

#### ► Možná výbava

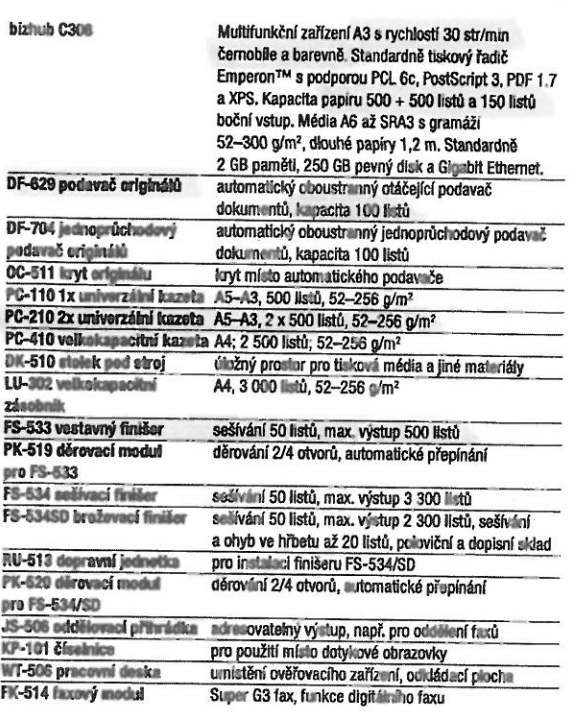

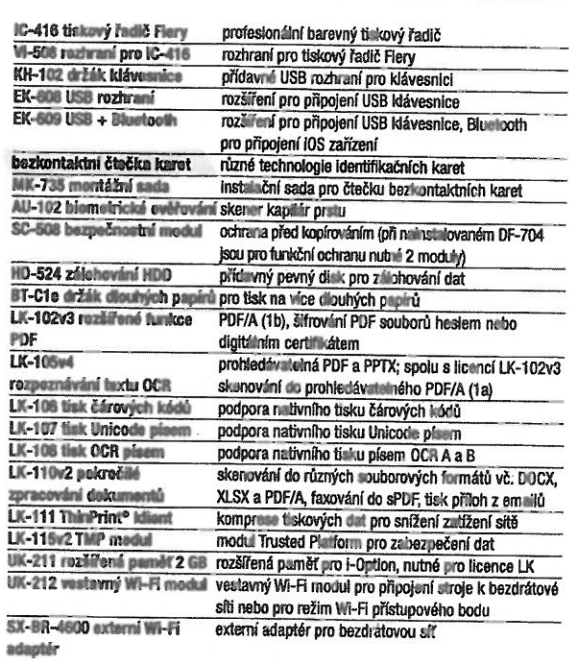

#### ● Technické údaje

#### **SYSTÉM**

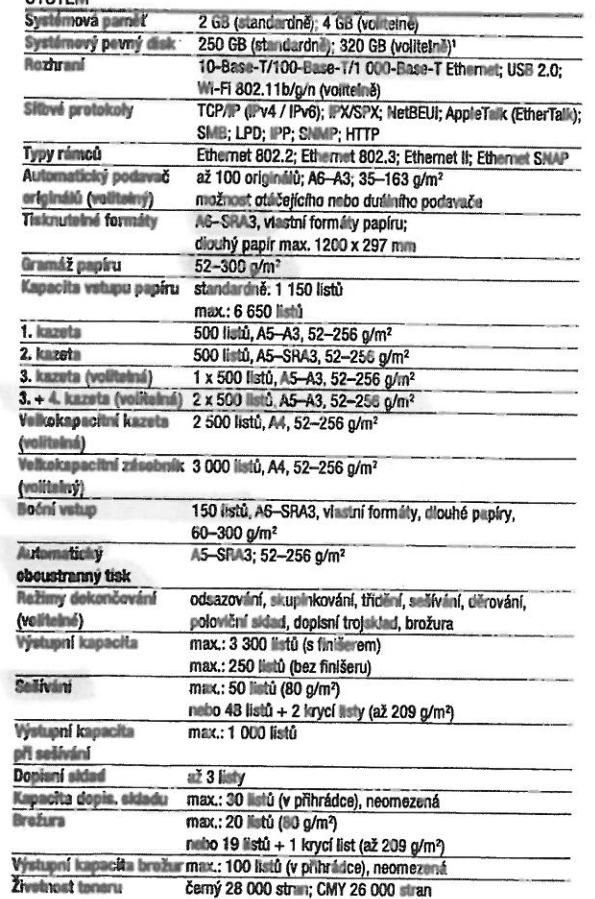

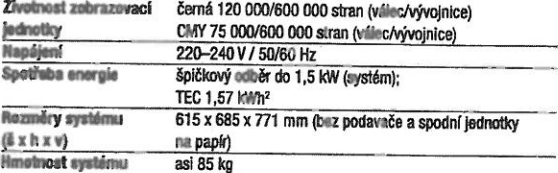

#### KOPÍROVÁNÍ

 $\mathcal{L}$ 

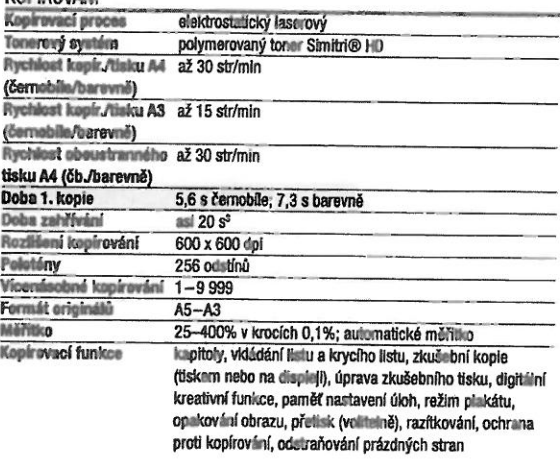

bizhub c308

 $24$ 

 $\frac{1}{2}$  and  $\frac{1}{2}$ 

 $\ddot{\phantom{a}}$ 

÷.

" Jednotlivé funkce využív jí vždy přidiřenou část kapacity disku<br>\* Typická týdenní spotřeba energie (Typical Energy Cora umption) die Energy Star<br>\* Doba zahřívání se může lišit v závratski na okolním prostředí a použití

až 3 000 dokumentů nebo 10 000 stránek

osobní (s heslem nebo ověřením) skupinové (s ověřením)

tisk šifrovaných PDF přílem faxu faxová výzva

staltování

opakovaný tisíc kombinace

odesílání (email/FTP/SMB a fax) kopírování z boxu do boxu

IP filtrování a blokování portů; síťová komunikace SSL2, SSL3 a TSL1.0;

záznamy ověřování; zabezpečený tisk; přepis pevného disku (8 standardních typů); šifrování dat pevného disku (AES 256); zálohování dat povného disku (volitelně);

PageScope Net Care Device Manager

PageScope Data Administrator PageScope Box Operator PageScope Direct Print PageScope Mobile **Print Status Notifier** Driver Packaging Utility Log Management Utility

— Villachry úkuje o množství profitu a s týklať formátu profitu A4 v gramáži 80 g/m<sup>2</sup>.<br>— Kvalita tilu u na ame profity a jiná mélia se může tišti od levilly tisku na profit gramáže 80 g/m<sup>2</sup>.<br>— Pod pora a dostupnost uv

ISO15408/IEEE 2500.2 (v procesu certifikace);

podpora IPSec; podpora IEEE 802.1x; oviřování uživatelů;

automatický výrnaz dat z paměti; příjem důvěrného faxu; šifrování tiskových dat uživatelů; volitelně ochrana proti kopírování (zabránění kopie, kopie pod heslem)

až 1000 uživatelských účtů s podporou Active Directory (uživatelské jméno + hesio + email + SMB složka)<br>(uživatelské jméno + hesio + email + SMB složka)<br>definice přístupu uživatelů k funkcím volitelně biometrické ověřování (kapiláry prstu) volitelně ověřování bezkontaktní kartou

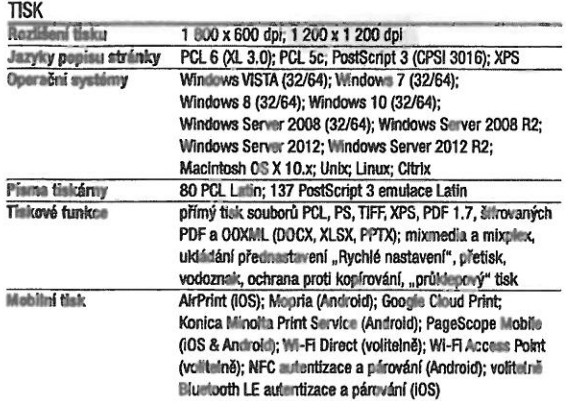

#### TISK (VOLITELNĚ)

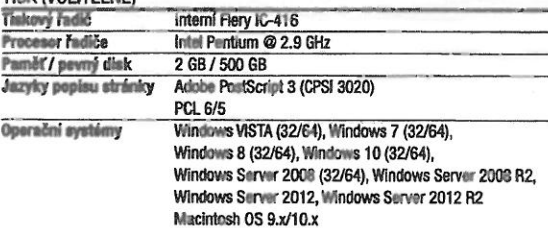

#### **SKENDVÁNÍ**

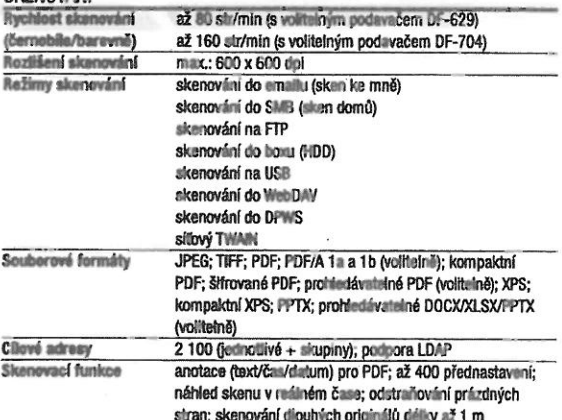

#### ΕΔΧΟΥΔΜΙ ΛΟΙ ΙΤΕΙ ΜΕΊ

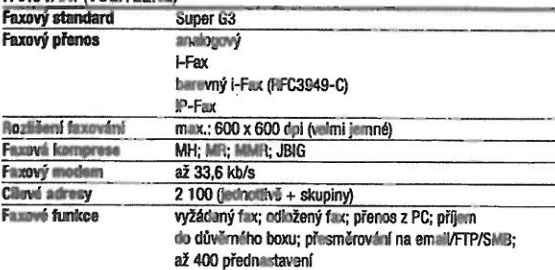

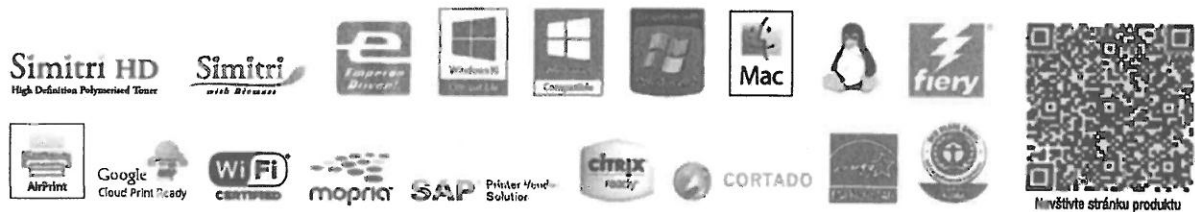

UŽIVATELSKÉ BOXY

Funkce uživatelských

SYSTÉMOVÉ FUNKCE

Zabezpočení

**Détaudout** 

Software

boxô

Typy uživatelských boxů veřejné

Typy systemových boxu zabezpečený tisk

Max, Izo uložit

Konica Minolta Business Solutions Czech, spol. s r.o. # zákaznická linka: 841 777 7ZZ # info@konicaminolta.cz # www.konicaminolta.cz

 $\frac{1}{2} \left( \frac{1}{2} \right) \left( \frac{1}{2} \right)$ 

 $\frac{1}{2}$  ,  $\frac{1}{2}$  ,  $\frac{1}{2}$  ,  $\frac{1}{2}$ 

01/2016

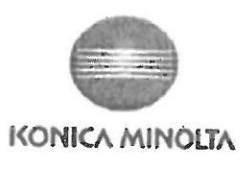

### DECLARATION OF CONFORMITY (according to ISO/IEC 17050-1 and EN 17050-1)

#### No.: CEM-2015-T005A

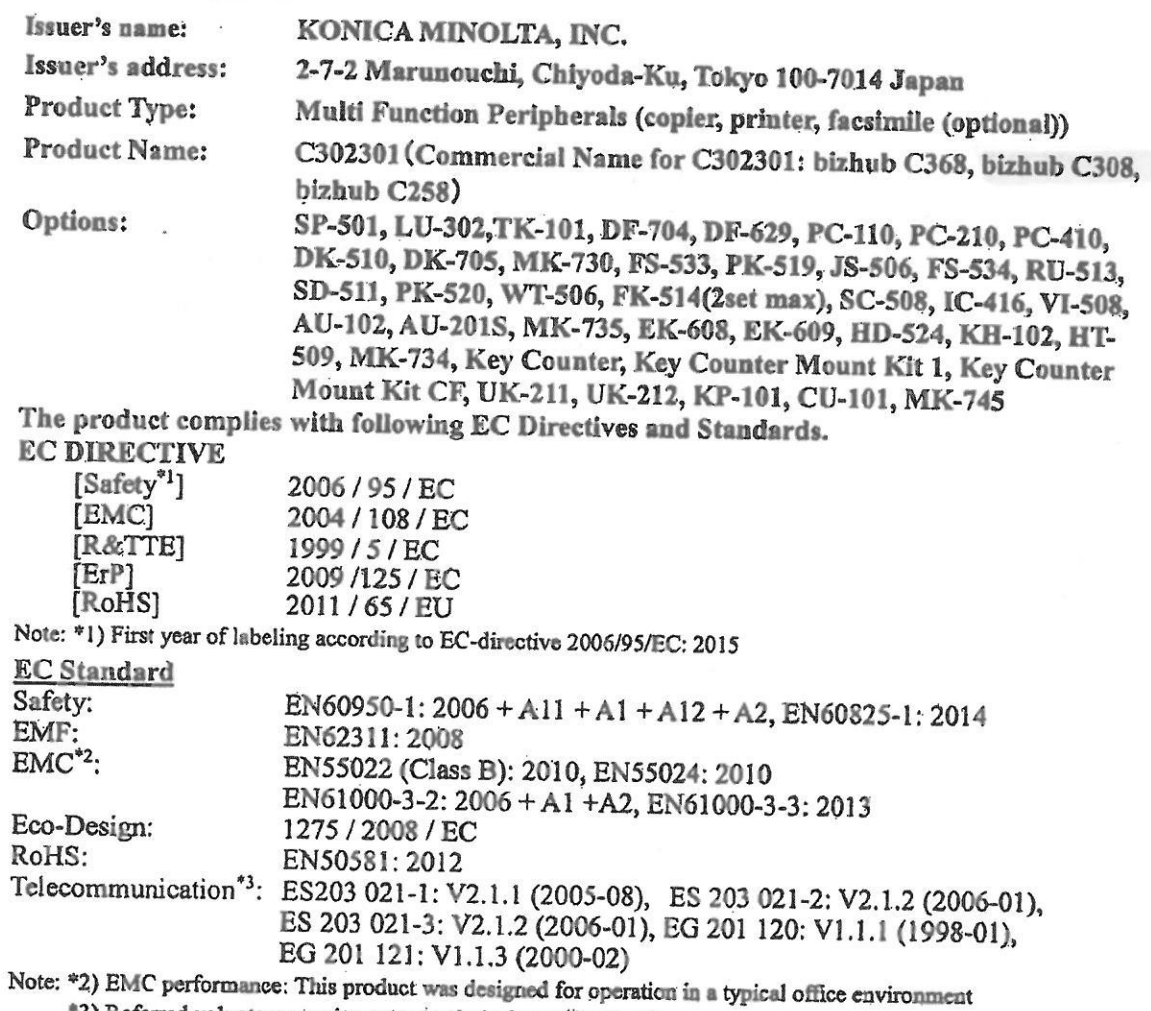

3) Referred voluntary requirements (technical specifications)

#### Importer / Distributor for EU

Name: Konica Minolta Business Solutions Europe GmbH Address: Europaallee 17, 30855 Langenhagen, Germany

Toyokawa Japan 25 May 2015

Signatur

enior Manager

Safety Engineering Division, Quality Assurance Operations KONICA MINOLTA, INC. 22-1 Honohara 3-Chome, Toyokawa-Shi, Aichi-Ken 442-8503, Japan TEL: +81 533-89-7019, FAX: +81 533-89-7979

Giving Shape to Ideas

#### Ověřený překlad z jazyka anglického

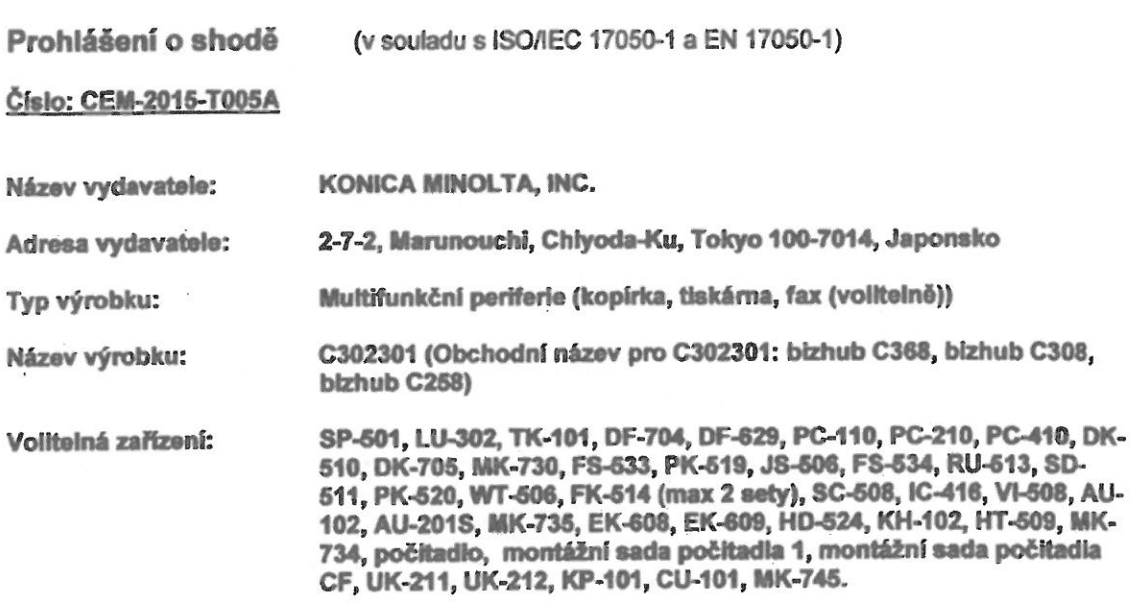

Výrobek je v souladu s následujícími směrnicemi a normami ES.

#### **SMÉRNICE ES**

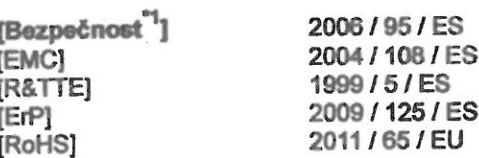

 $\overline{\mathcal{C}}$ 

Poznámka: 1.) První rok značení v souladu se směrnicí ES 2006/95/ES: 2015

#### **NORMY EC**

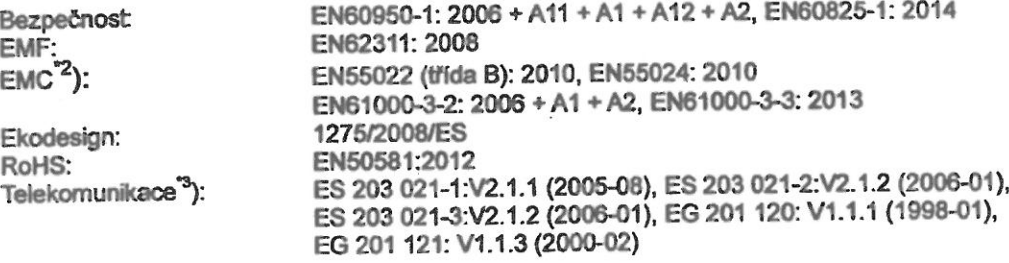

 $-127$ 

Poznámka: 2) Výkonnost EMC: Tento výrobek byl navržen pro provoz v běžném kancelářském prostředí<br>3) Uvedené dobrovolné požadavky (technické údaje)

Dovozce / distributor v EU Konica Minolta Business Solutions Europe GmbH<br>Adresa: Europaallee 17, 30855 Langenhangen, Německo

V Toyokawa (Japonsko)<br>25. května 2015 (nečitelný podpis)

Podpis: Utami Souma, senior manager<br>Divize bezpečnosti zařízení, zajištění jakosti KONICA MINOLTA, INC. 22-1 Honohara 3-Chome, Toyokawa-Shi, Aichi-Ken 442-8503, Japonsko Tel.: +81 533 89 7019, fax: +81 533 89 7979

#### Ověřený překlad z jazyka anglického

#### Tlumočnická doložka

Tlumočnický úkon jsem podala jako tlumočnice jazyka německého a anglického, jmenovaná Krajským soudem v Bmě rozhodnutím č. 265 ze dne 16.4.1986. Text překladu souhlasí s textem originálu.

Tlumočnický úkon je zapsán pod č. 1243/2016 tlumočnického deníku.

PhDr.Mgr.Mona Nechvátalová 621 00 Bmo

V Brně, dne 15.1.2016

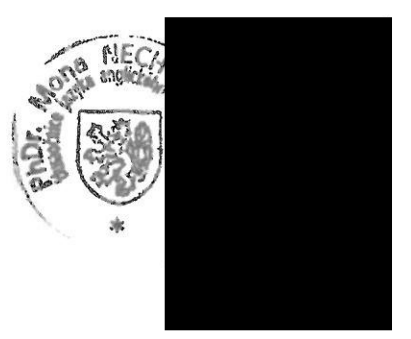

Podpis: Utami Souma, senior manager<br>Divize bezpečnosti zařízení, zajištění jakosti KONICA MINOLTA, INC.<br>22-1 Honohara 3-Chome, Toyokawa-Shi, Aichi-Ken 442-8503, Japonsko Tel.: +81 533 89 7019, fax: +81 533 89 7979

#### **ES7400 MFP**

## IKT

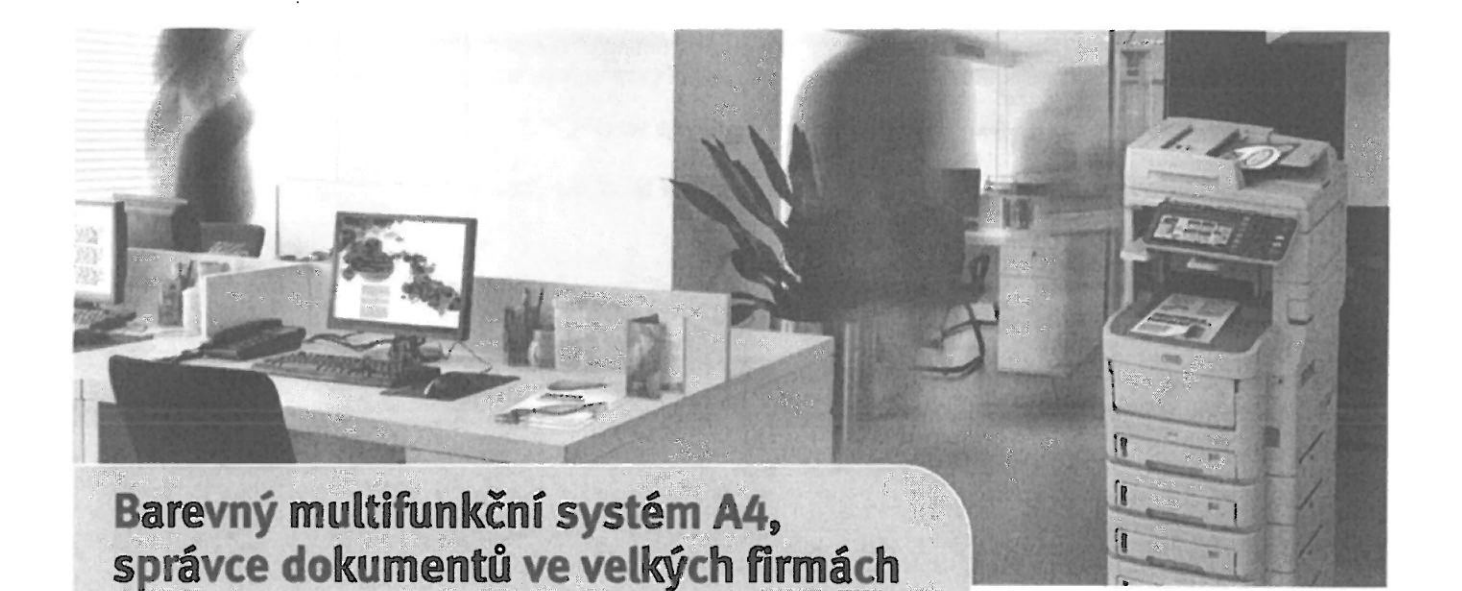

Modely rady ES7470/7480 nabízí řadu nástrojů, které usnadňují komunikaci a tok pracovních dokumentů ve firmách, a to prostřednictvím zabudované sXP platformy (smart Extendable Platform). Kombinuje v sobě funkce tisku, kopírování, skenování, faxování a sešívání, to vše vysokou rychlostí v jednom kompaktním zařízení. Poskytuje tedy efektivní a bezpečnou správu dokumentů a tiskových výstupů.

#### Mimořádná flexibilita

Multifunkce řady ES7400 MFP jsou dostupné v mnoha konfiguracích a možnostech nastavení a vyhoví tak potřebám každé organizace.

- Možnost připojení softwaru třetích stran pro snadnou integraci do sítě
- 23cm LCD dotykový displej

#### Zvyšuje efektivitu podnikání

ES7400 MFP přichází s celou řadou výjimečných funkcí již ve standardní výbavě.

- Rychlost tisku až 40 str./min černobíle *i* barevně
- Kapacita zásobníků papíru až 3.160 listů
- III Interní finišer pro skládání a sešívání (pouze modely ES7470dfn, ES7480dfn)
- Vestavěná sešívačka
- Měsíční zatížení až 100.000 stran
- 1,2GHz procesor a pamet RAM 2 GB
- Pevný disk standardně 320 GB
- Rozhraní 10/100/1000Base-T Ethernet
- Prodloužená tříletá záruka jako standard

#### Vysoký stupeň zabezpečení dokumentů

Multifunkce řady ES7400 MFP nabízí vysokou bezpečnost firemních dat prostřednictvím sofistikované autentifikace uživatelů, která zabraňuje neautorizovaným přístupům. Navíc mohou být uživatelské přístupy přizpůsobeny povolením nebo zablokováním jednotlivých funkcí.

- **5ifrování zabezpečených úloh**
- Síťová zabezpečení SNMPv3 a volitelně IPSec
- $\mathbf{a}$ Řízení přístupu pomocí PIN/čipové karty/ LDAP/Kerberos
- Zabezpečený tisk prostřednictvím kódu PIN nebo volitelné čtečky karet (MIFARE/HID)

High definition LED skenování

Pro skenování ve vysokém rozlišení kombinuje serie ES7400 pokročilou LED technologii s celou řadou dalších funkcí.

Rychlé skenování - až 40 str./min

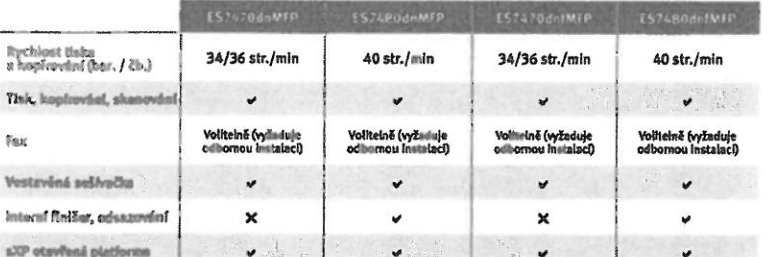

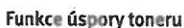

využívající LED technologii.

snižuje spotřebu papíru

Oboustranné skenování

Vynechání prázdné stránky

Ostřejší kopírování

2 na 1, 2 na 2)

opakovaná kopie

používané úlohy

Ekologická přívětivost

Skenování do interní uživatelské složky,

sdílené složky, e-mailu a na USB paměť

Rychlé kopírování - až 40 kopií za minutu

Oboustranné kopírování (1 strana na 2,

Kopírování identifikačních karet,

Job Macro nahrává a vyvolává často

pro střední a velké pracovní skupiny plně

Modely řady ES7400 jsou první A4 multifunkce

Oboustranný tisk, kopírování, skenování

 $\mathbf{a}$ 

m

 $\mathbf{u}$ 

 $\mathbf{B}$ 

Spotřeba energie v režimu spánku 2 W nebo méně

Vysokokapacitní spotřební materiál

Certifikováno Energy Star

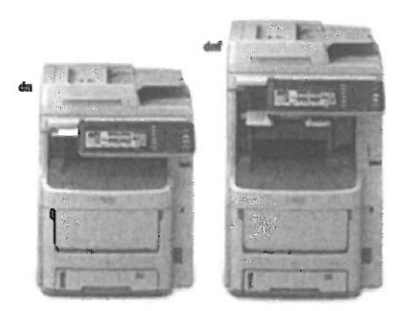

EXECUTIVE<br>SERIES

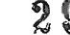

#### Barevné a černobilé multifunkční tiskárny ES7400 MFP

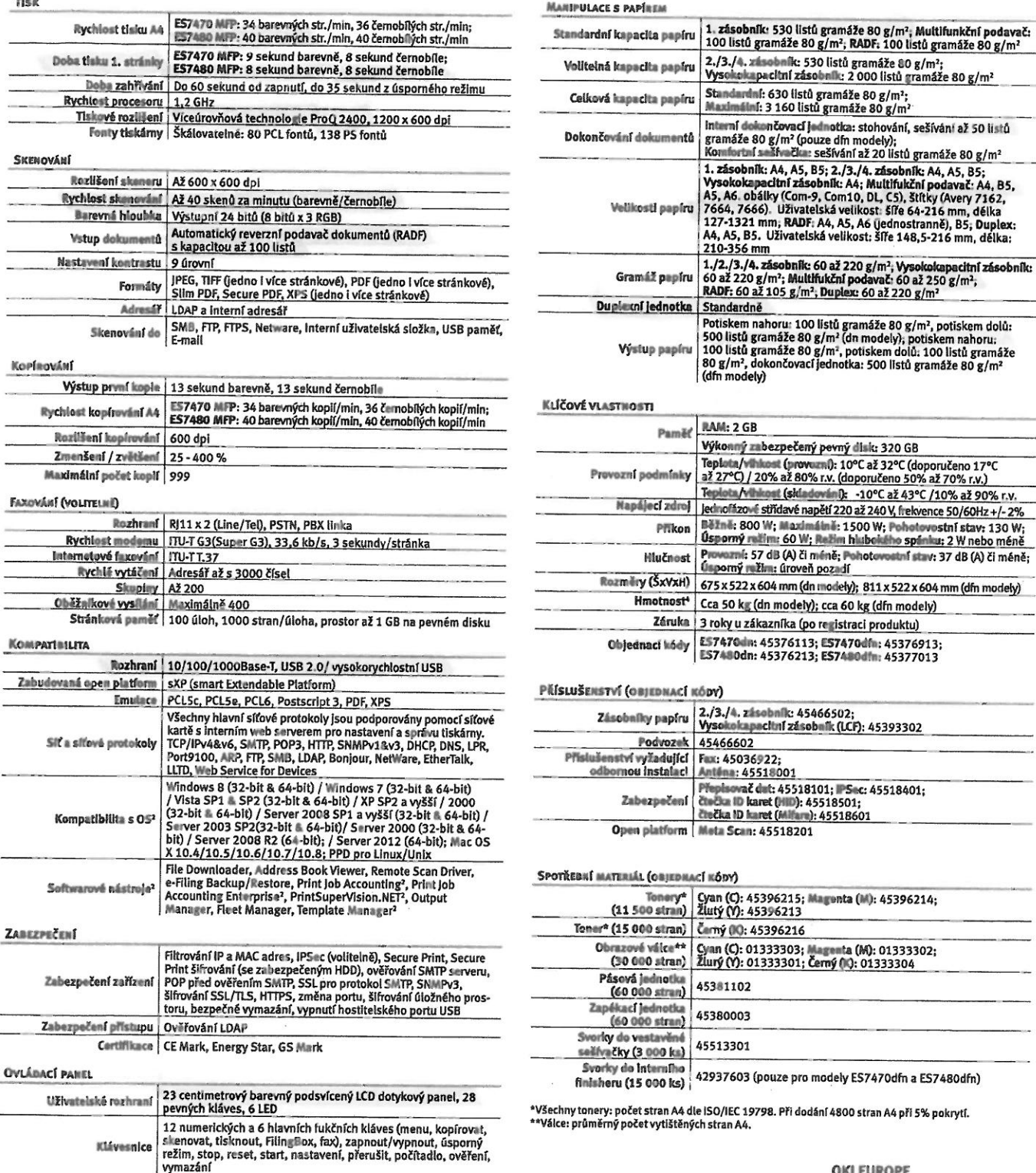

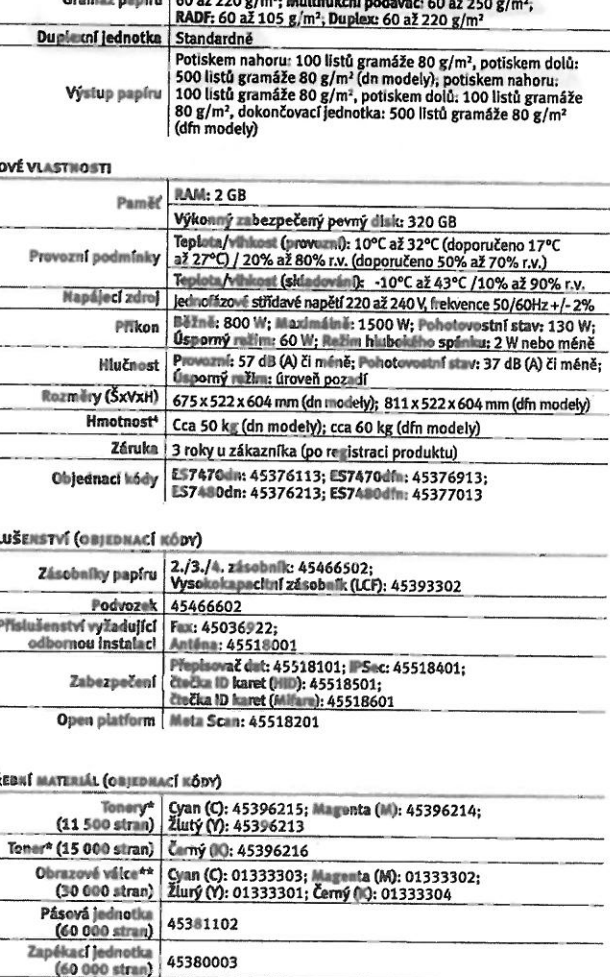

2./3./4. zásobník: 530 listů gramáže 80 g/m<sup>2</sup>;<br>Vysokokapacítní zásobník: 2 000 listů gramáže 80 g/m<sup>2</sup>

interní dokončovací jednotka: stohování, sešívání až 50 listů<br>gramáže 80 g/m<sup>2</sup> (pouze dín modely);<br>Konstortní sešívačka: sešívání až 20 listů gramáže 80 g/m<sup>2</sup>

non war als assonni az 20 ustu gramaze 80 g/m<sup>2</sup><br>1. zászbalik: AA, A5, B5; 2./3,/4. zászbalik: A4, A5, B5;<br>Vysokokapacitní zászbalik: A4, Multifukční podavač: A4, B5,<br>A5, A6. obálky (Com-9, Com10, DL, C5), štítky (Avery 71

1./2./3./4. zásobník: 60 až 220 g/m<sup>2</sup>; Vysokokapacitní zásobník:

Standardní: 630 listů gramáže 80 g/m<sup>2</sup>;<br>Maximální: 3 160 listů gramáže 80 g/m<sup>2</sup>

kumentå

stran A4 dle ISO/IEC 19798. Při dodání 4800 stran A4 při 5% pokrytí. vytištěných stran A4

42937603 (pouze pro modely ES7470dfn a ES7480dfn)

**OKI EUROPE** 

45513301

erniho

<sup>1</sup>Fax je volitelné rozšíření vyžadující odbornou instalaci, <sup>2</sup>Viz. nejnovější verze ovladačů a utilit na www.okl.cz; <sup>3</sup>Pouze Windows; \*Včetně spotřebního materiálu

lní mnoce o spotřebním muteriálu: K zajištění ochrany, kvalitního tisku a dlouhé životnesti vaší tiskámy a všech jejích funkcí byl tento model navržen tak, aby<br>spolupracoval pouze s originálními tonery OKI. Ty lze identifi

#### Bezplatná 3 letá záruka

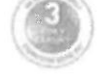

Naše výrobky vyrábíme podle nejpřísnějších norem jakosti a pomocí nejnovějších technologií, což potvrzují nezávislé zkoušky. O vysoké<br>kvalitě našich výrobků jsme natolik přesvědčeni, že vám nabízíme bezplatné prodloužení s

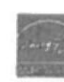

© 2017 OKI EUROPE LTD. OKI EUROPE (Czechia, Slovakia & Hungary) je obchodní název pro OKI EUROPE LIMITED, odštěpný závod, se sídlem na adrese Futurama<br>Business Park, Sokolovská 668/136d, 186 00 Praha 8, Česká republika, od

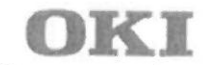

(CZECHIA, SLOVAKIA & HUNGARY)

**Futurama Business Park** 

Sokolovská 668/136d 186 00 Praha 8 Česká republika

Tel. +420 224 890 158

WWW.OKI.COM/CZ WWW.OIG.COM/SK

Open up your dreams

 $3<sub>0</sub>$ 

### PROHLÁŠENÍ O SHODĚ

My OKI EUROPE LIMITED, odštěpný závod, se sídlem

Futurama Business Park Sokolovská 668/136D 186 00 Praha 8 Česká republika IČ: 06633552

prohlašujeme na svou výlučnou odpovědnost, že níže uvedený výrobek splňuje požadavky technických předpisů, že výrobek je za podmínek námi určeného použití bezpečný a že jsme přijali veškerá opatření, kterými zabezpečujeme shodu všech výrobků níže uvedeného typu, uváděných na trh, s technickou dokumentací a s požadavky příslušného nařízení vlády.

Výrobek: Tiskárna

Typ: **ES7480dn** 

Výrobce: OKI DATA Corporation, Japonsko

Výrobek je určen k běžnému použití.

Způsob posouzení shody: § 56, odst. (1), písm. f) zákona č. 137/2006 Sb., ve znění pozdějších předpisů

Výše uvedený výrobek je ve shodě s normami

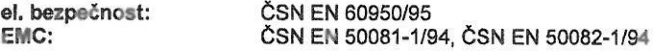

a nařízením vlády

el. bezpečnost: EMC.

č. 17/2003 Sb. č. 616/2006 Sb.

Prohlášení se vydává na základě Prohlášení o shodě vydaného ředitelem divize firemních Doplňující informace: produktů panem Hidetoshim Okazakim ze dne 17.2.2017.

Místo vydání: Praha 8 Datum vydání: 23. 11. 2018 Jméno: Funkce: Podpis:

OKI EUROPE LIMITED, odštěpný závod **Futurama Business Park** Sokolovská 668/136d 186 00 Praha 8 IČO: 06633552, DIČ: CZ684297291

ր<br>1944 - Մահել  $31$  $(200 -$ 

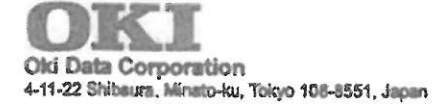

### **EU Declaration of Conformity**

1. Product model number and Product model name:

Product model number: Product model name: Options:

N31400B, N31401B MC760\*, MC770\*, MC780\*, ES7470\*, ES7480\* N31440A (Paper Feeder) GN-1060 (WLAN Board) GD-1340EU (Fax Board) R520 (Stapler) N31450A (Large capacity feeder)

45466601 (Castor Base) GN-3010(Antenna) MJ-1038 (Finisher) KP-2004/2005/2006 (IC Card Reader)

\*: Denotes blank, or may be followed by additional suffixes; d, n, t, c, x, v, w, f, WT or combination of these letters.

2. Name and address of the manufacturer Manufacturer:

Oki Data Corporation 4-11-22 Shibaura, Minato-ku, Tokyo 108-8551, Japan

3. This declaration of conformity is issued under the sole responsibility of the above manufacturer.

4. Object of declaration **LED Color Multi-Function Printer** Product model number: N31400B, N31401B

5. The object of declaration described above is in conformity with the Union harmonization legislation listed in section 6:

6. Applied Union harmonized legislation and references to the relevant harmonization standards used, or references the other technical specification in relation to which conformity is declared.

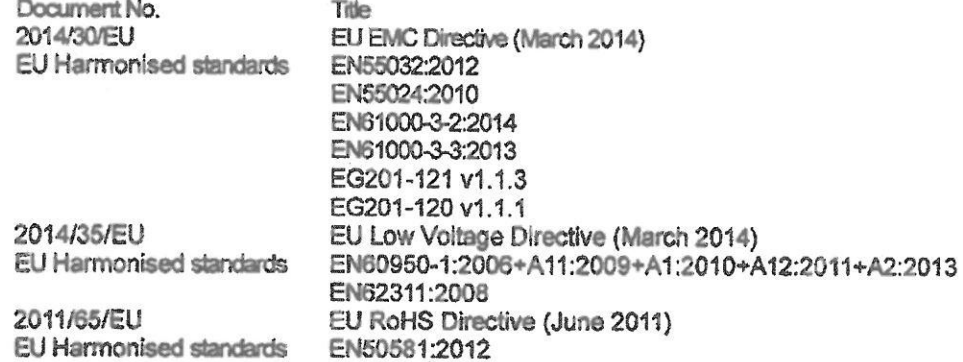

7. Where applicable, the notified body performed and issued the certificate : NA

#### 8. Additional information

Signed for and on be half of : Place and date of issue:

Japan, 17 February, 2017

Siganature:

Name: Title and function:

Manager, Engineering & Manufacturing Division Oki Data Corporation

(Revision 06)

 $-$  32

.<br>Nasionalist pro

(CE DoC-333E)

#### **ES7170 MFP**

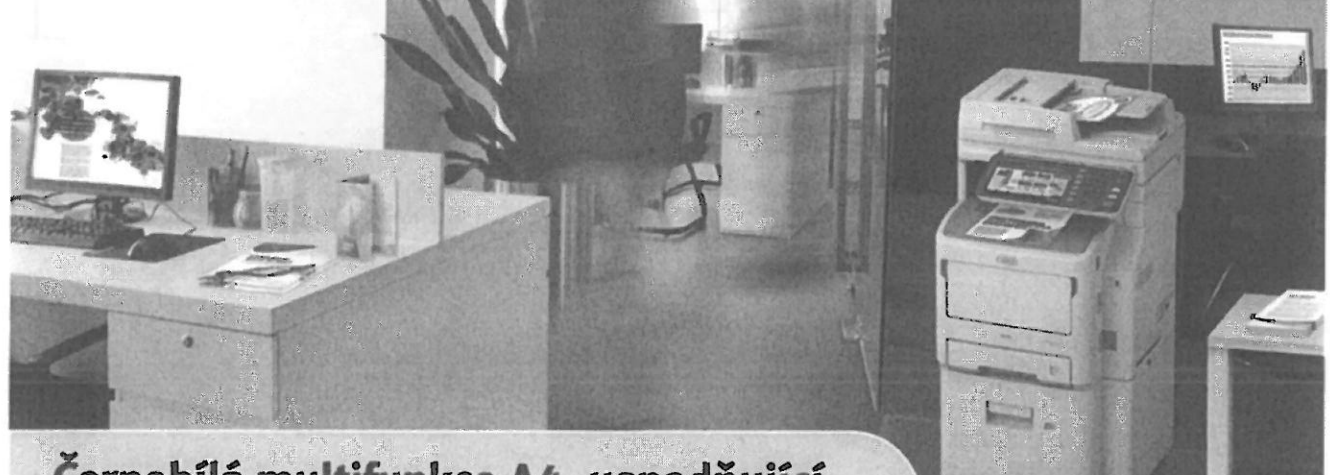

#### Černobílá multifunkce A4, usnadňující pracovní procesy ve velkých firmách

#### Černobílé multifunkce ES7170 MFP nabízí

řadu nástrojů, které usnadňují komunikaci a tok pracovních dokumentů ve firmách, a to prostředníctvím zabudované sXP platformy (smart Extendable Platform). Kombinuje v sobě funkce tisku, kopírování, skenování, faxování a sešívání, to vše vysokou rychlostí v jednom kompaktním zařízení. Poskytuje tedy efektivní a bezpečnou správu dokumentů a tiskových výstupu tam, kde je vyzadován černobílý tisk.

#### Mimoradna flexibilita

Multifunkce řady ES7170 MFP jsou dostupné v mnoha konfiguracích a možnostech nastavení a vyhoví tak potřebám každé organizace.

- Možnost připojení softwaru třetích stran × pro snadnou integraci do sítě
- w 23cm LCD dotykový displej

#### Zvyšuje efektivitu podnikání

ES7170 MFP přichází s celou řadou výjimečných funkcí již ve standardní výbavě.

- Rychlost tisku až 52 černobílých str./min  $\mathbf{m}$
- Kapacita zásobníků papíru až 3.160 listů  $\mathfrak{m}$
- Interní finišer pro skládání a sešívání (pouze dfn modely)
- Vestavěná sešívačka
- 1,2 GHz procesor a pamet RAM 2 GB
- Standardně 160 GB pevný disk
- Síťová karta 10/100/1000 baseT Ethernet
- Prodloužená tříletá záruka jako standard

#### Vysoký stupeň zabezpečení dokumentů

Multifunkce ES7170 nabízí vysokou bezpečnost firemních dat prostřednictvím sofistikované autentifikace uživatelů, která zabraňuje neautorizovaným přístupům. Navíc mohou být uživatelské přístupy přizpůsobeny povolením nebo zablokováním jednotlivých funkcí.

- Šifrování zabezpečených úloh
- Síťová zabezpečení SNMPv3 a volitelně IPSec m
- $\mathbf{u}$ Řízení přístupu pomocí PIN/čipové karty/ LDAP/Kerberos
- Zabezpečený tisk prostřednictvím kódu PIN 鹽 nebo volitelné čtečky karet (MIFARE/HID)

High definition LED skenování a kvalitní kopírování

Pro skenování ve vysokém rozlišení kombinuje série ES7170 MFP pokročilou LED technologii s celou řadou dalších funkcí.

Rychlé skenování až 55 skenů/min a kopírování až 52 kopií/min

- Oboustranné skenování a kopírování (1 strana na 2, 2 na 1, 2 na 2)
- Skenování do interní uživatelské složky, sdílené složky, e-mailu a na USB paměť
- Kopírování identifikačních karet, opakovaná kopie, možnost skenování z více zdrojů
- le Job Macro nahrává a vyvolává často používané úlohy

#### Ekologická přívětivost

ES7170 MFP jsou první A4 multifunkce pro střední a velké pracovní skupiny plně využívající LED technologii.

- Oboustranný tisk, kopírování, skenování snižuje spotřebu papíru
- Vysokokapacitní spotřební materiál m
- × **Funkce úspory toneru**
- Spotřeba energie v režimu spánku 2 W nebo méně

EXECUTIVE<br>SERIES

Certifikováno Energy Star

#### Černobílé multifunkční tiskárny ES7170 MFP

 $\overline{a}$ 

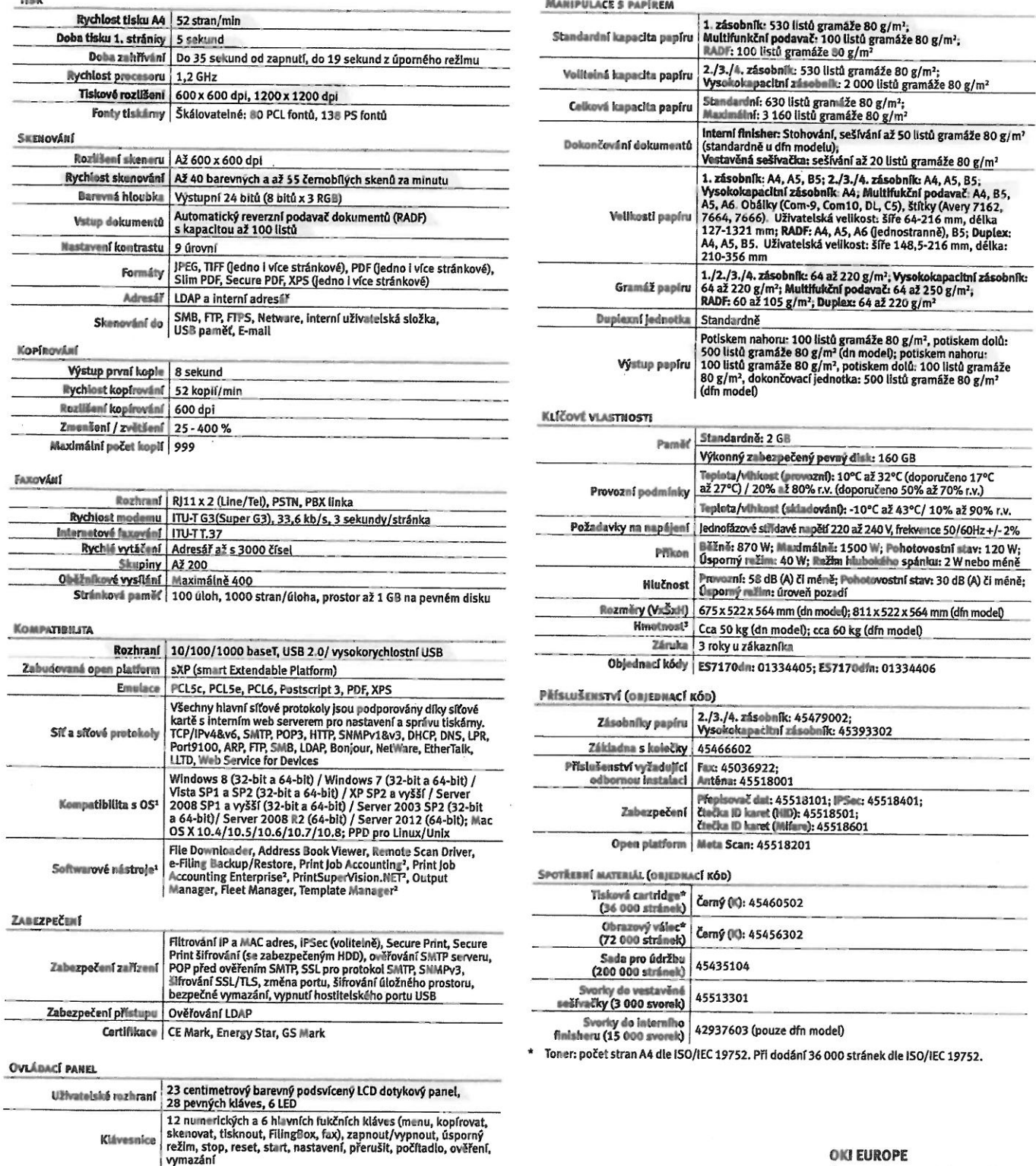

<sup>1</sup>Viz. nejnovější verze ovladačů a utilit na www.oki.cz; <sup>2</sup>Pouze Windows; <sup>3</sup>Včetně spotřebního materiálu

iniernece o spoticiném meterište K zajištění ochrany, kvalitního tisku a dlouhé životnosti vaší tiskárny a všech jejích funkcí byl tento model navržen tak, aby<br>spolupracoval pouze s originálními tonery OKI. Ty lze identifi

#### Bezplatná 3letá záruka

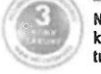

Naše výrobky vyrábíme podle nejpřísnějších norem jakosti a pomocí nejnovějších technologií, což potvrzují nezávislé zkoušky. O vysoké<br>kvalitě našich výrobků jsme natolik přesvědčeni, že vám nabízíme bezplatné prodloužení s

© 2017 OKI EUROPE LTD. OKI EUROPE (Czechia, Slovakia & Hungary) je obchodní název pro OKI EUROPE LIMITED, odštěpný závod, se sídlem na adrese Futurama<br>Business Park, Sokolovská 668/136d, 186 00 Praha 8, Česká republika, od

Open up your dreams  $94$ 

#### **OKI EUROPE**

(CZECHIA, SLOVAKIA & HUNGARY)

**Futurama Business Park** Sokolovská 668/136d 186 00 Praha 8 Česká republika Tel. +420 224 890 158 www.oki.com/cz www.org.com/sx

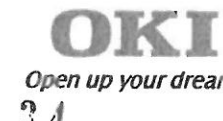

### PROHLÁŠENÍ O SHODĚ

My OKI EUROPE LIMITED, odštěpný závod, se sídlem

Futurama Business Park Sokolovská 668/136D 186 00 Praha 8 Česká republika IČ: 06633552

prohlašujeme na svou výlučnou odpovědnost, že níže uvedený výrobek splňuje požadavky technických předpisů, že výrobek je za podmínek námi určeného použití bezpečný a že jsme přijali veškerá opatření, kterými zabezpečujeme shodu všech výrobků níže uvedeného typu, uváděných na trh, s technickou dokumentací a s požadavky příslušného nařízení vlády.

Výrobek: Tiskárna

ES7170dn Typ:

Výrobce: OKI DATA Corporation, Japonsko

Výrobek je určen k běžnému použití.

Způsob posouzení shody: § 56, odst. (1), písm. f) zákona č. 137/2006 Sb., ve znění pozdějších předpisů

Výše uvedený výrobek je ve shodě s normami

el. bezpečnost: EMC:

ČSN EN 60950/95 ČSN EN 50081-1/94, ČSN EN 50082-1/94

a nařízením vlády

el. bezpečnost: EMC:

č. 17/2003 Sb. č. 616/2006 Sb.

Prohlášení se vydává na základě Prohlášení o shodě vydaného ředitelem divize firemních Doplňující informace: produktů panem Hidetoshim Okazakim ze dne 17.2.2017.

Místo vydání: Praha 8 Datum vydání: 23. 11. 2018 Jméno: Funkce: Podpis:

OKI EUROPE LIMITED, odštěpný závod **Futurama Business Park** Sokolovská 668/136d 186 00 Praha 8 ICO: 06633552, DIC: CZ684297291

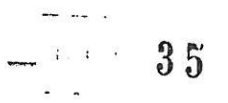

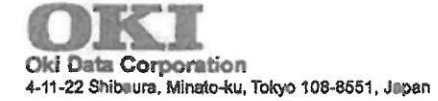

## **EU Declaration of Conformity**

1. Product model number and Product model name:

Product model number: Product model name: Options:

N22400B / N22401B MB760\*, MB770\*, ES7170\* N22405A (Paper Feeder) GD-1340 (Fax Board) R520 (Stapler)

45466601 (Castor Base) MJ-1038 (Finisher) N31450A (Large capacity feeder)

\*: Denotes blank, or may be followed by additional suffixes; d, n, t, c, x, v, w, f, WT, L, P or combination of these letters.

2. Name and address of the manufacturer Manufacturer:

Oki Data Corporation 4-11-22 Shibaura, Minato-ku, Tokyo 108-8551, Japan

3. This declaration of conformity is issued under the sole responsibility of the above manufacturer.

4. Object of declaration **LED Multi-Function Printer** Product model number: N22400B / N22401B

5. The object of declaration described above is in conformity with the Union harmonization legislation listed in section 6:

6. Applied Union harmonized legislation and references to the relevant harmonization standards used, or references the other technical specification in relation to which conformity is declared.

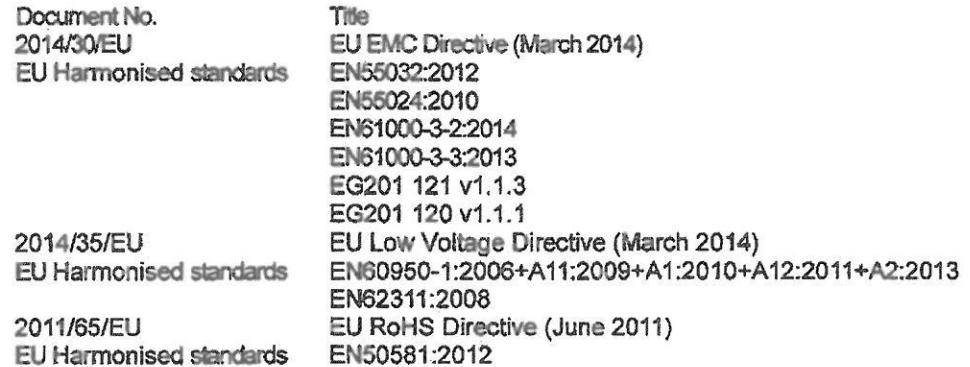

7. Where applicable, the notified body performed and issued the certificate: NA

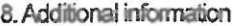

Signed for and on be half of: Place and date of issue:

Japan, 17 February, 2017

Siganature:

Name: Title and function:

Manager, Engineering & Manufacturing Division Oki Data Corporation

(Revision 04)

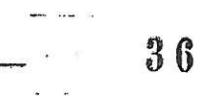

(CE DoC-338D)

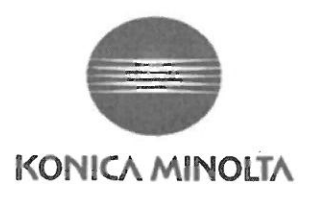

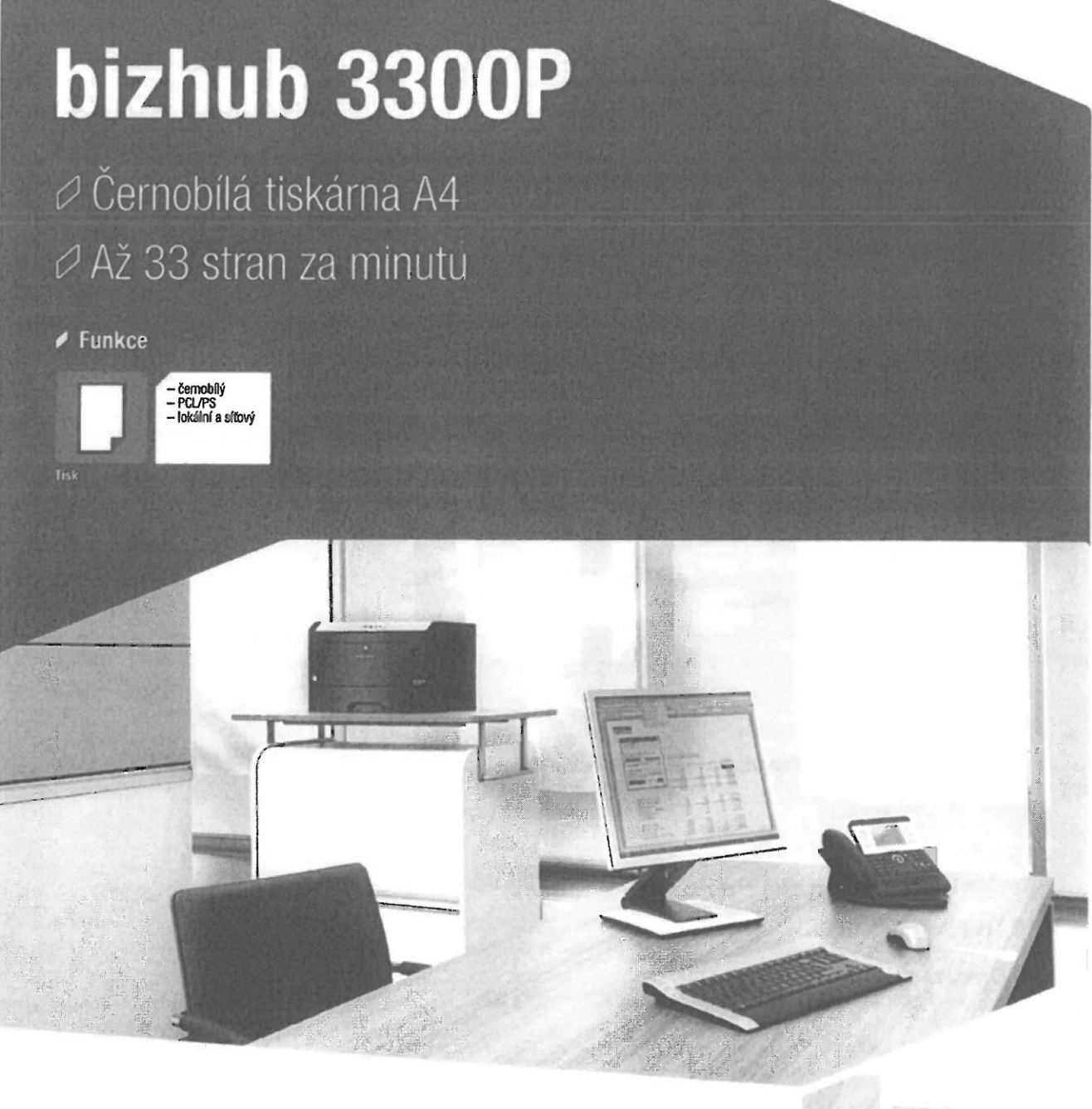

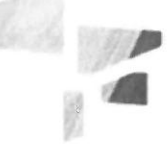

Giving Shape to Ideas

#### PROSPEKT bizhub 3300P

#### $\blacktriangleright$  Technologie

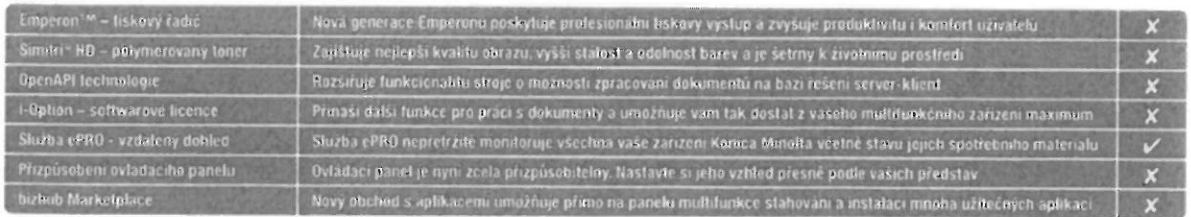

#### $\blacktriangleright$  Možnosti konfigurace

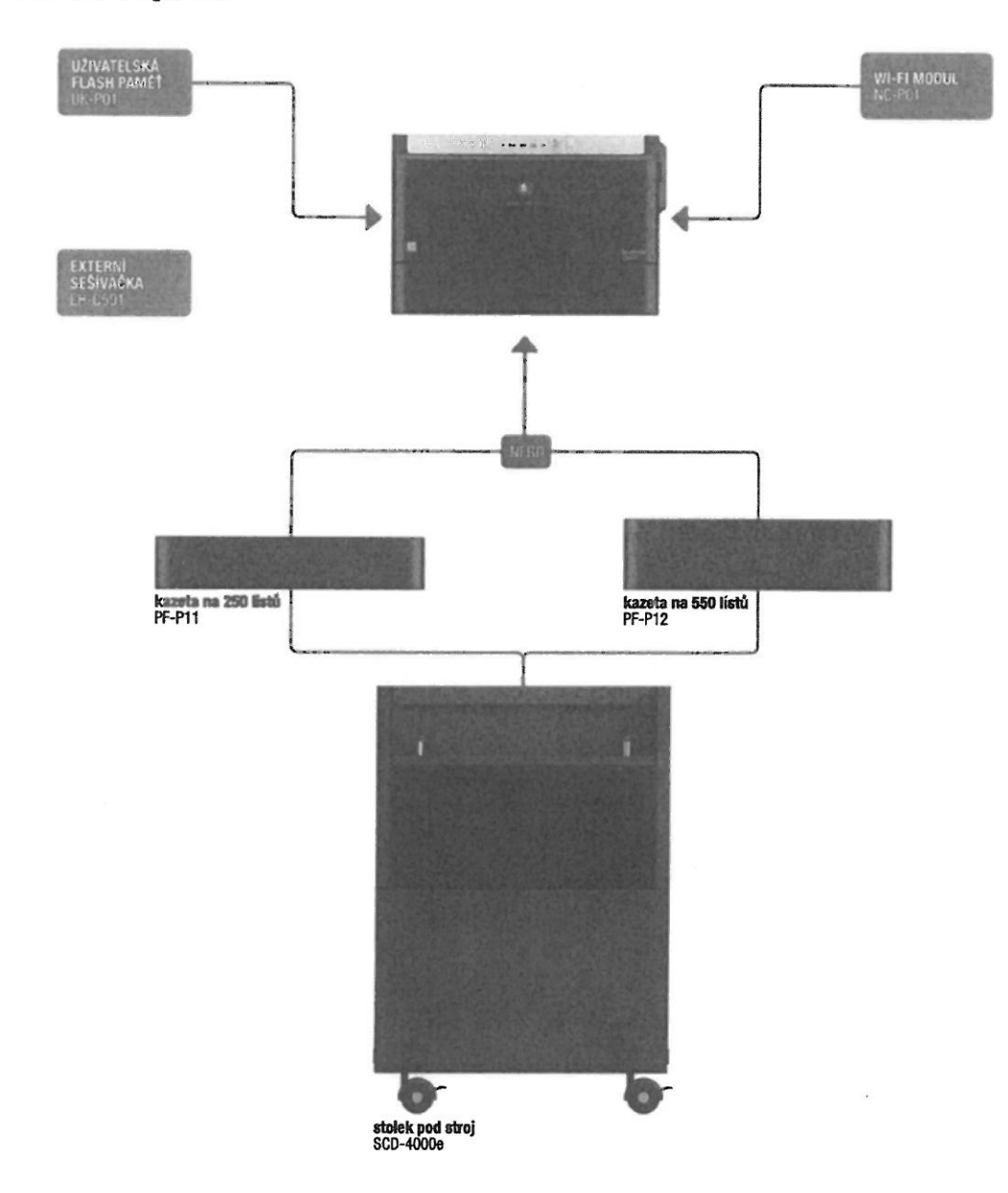

#### ► Možnosti dokončování

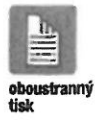

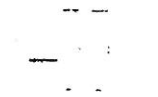

#### PROSPEKT bizhub 3300P

#### Ø Možná vybava

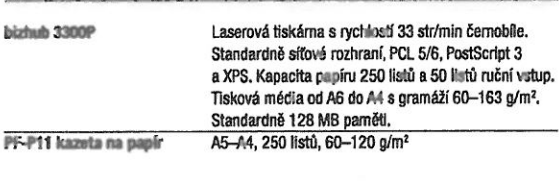

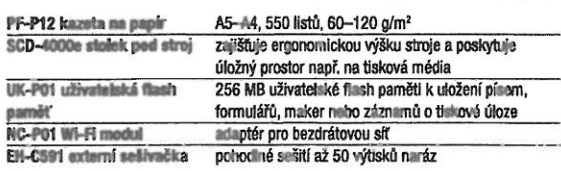

#### ● Technické údaje

#### **SYSTÉM**

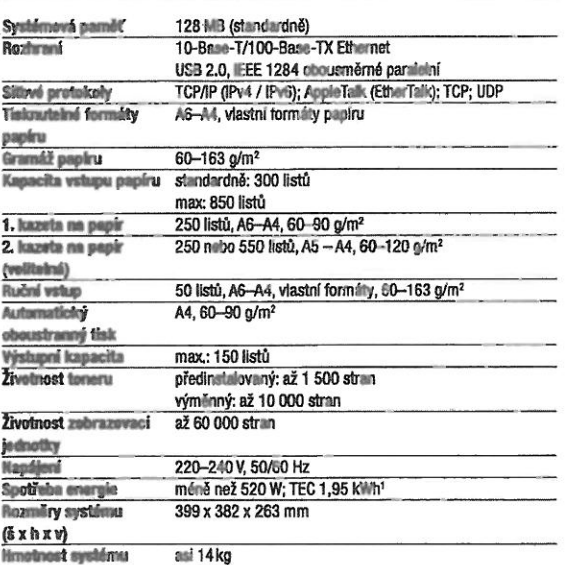

#### **TISK**

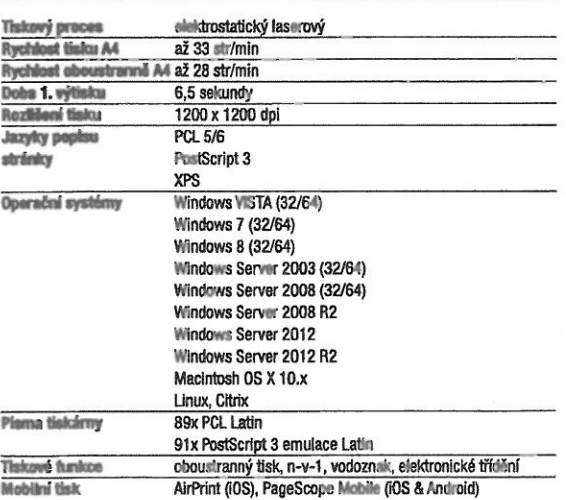

#### SYSTÉMOVÉ FUNKCE

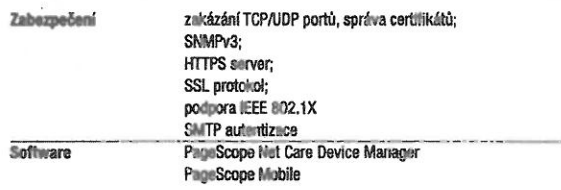

<sup>1</sup> Typická týdanní spotřeba energie (Typical Energy Consumption) dle Energy Star

- 
- 
- Všechny úduje o množství projinu se týkují formátu papíru A4 v gramáži 80 g/m?.<br>– Kvolita tisku na a ne projiny a jiná média se může lišit od kvality tuku na papír gramáže 80 g/m?.<br>– Podpora a dostupnost verelených para
- 

Cartridge Return Fregman (program vráce 122 min. 10)<br>Patentovaná tonstvé zámotniky jsou v programu vrác ní prodívané se slevou výměnou za souhlas<br>zákazníka s tím, že zásobníky budou poziživ pouze jednou a zákazník je vrátí

bizhub 3300P

 $\begin{array}{ccccc} \mathbf{Z}^{\mathbf{A}} & & & \\ & & \mathbf{I}^{\mathbf{A}} & \mathbf{I}^{\mathbf{A}} & \mathbf{I}^{\mathbf{A}} \\ & & & \mathbf{I}^{\mathbf{A}} \end{array}$ 39  $\sigma_{\rm c}$  ,  $\sigma_{\rm c}$  ,  $\sigma$ 

 $\overline{\phantom{0}}$ 

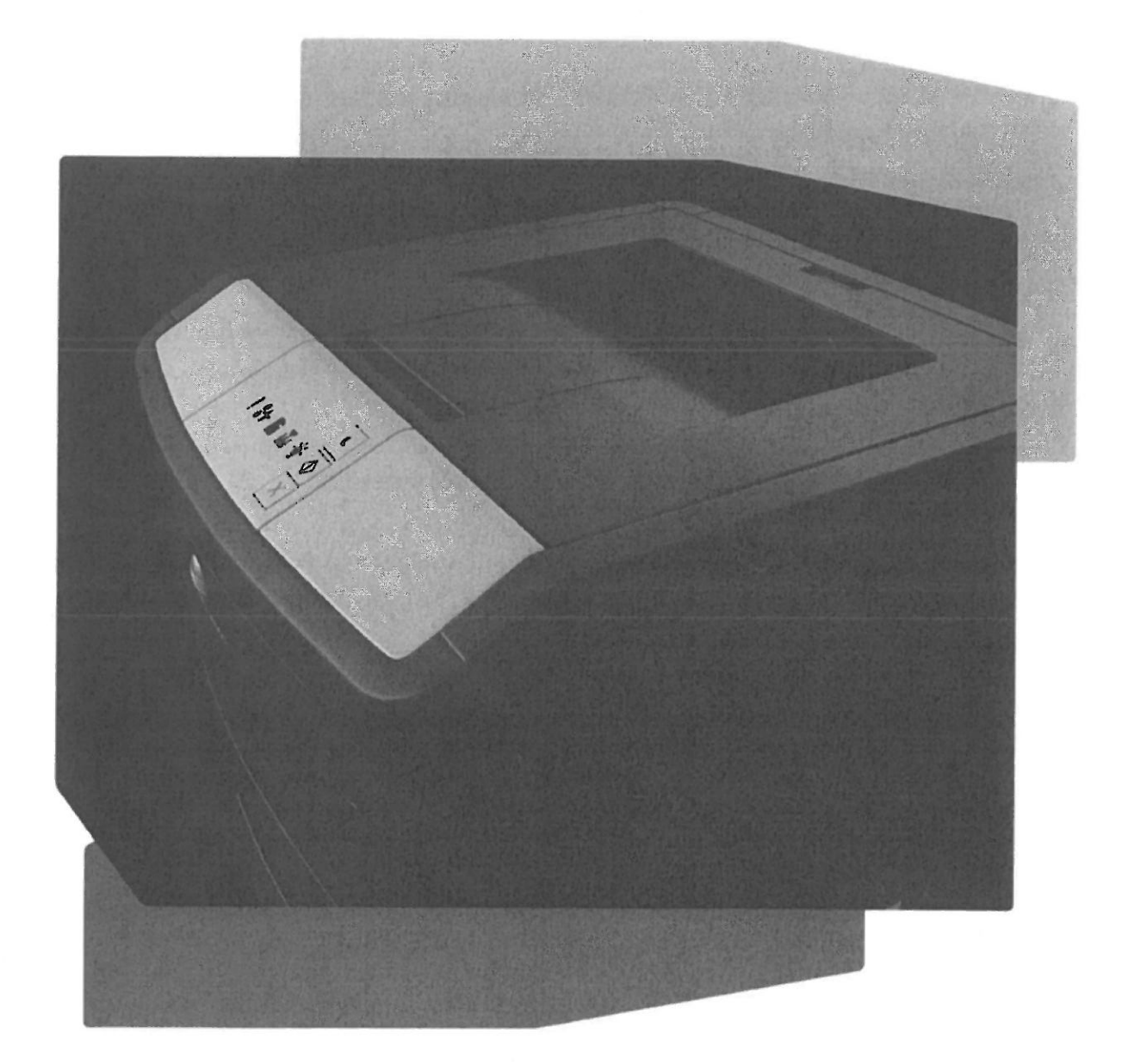

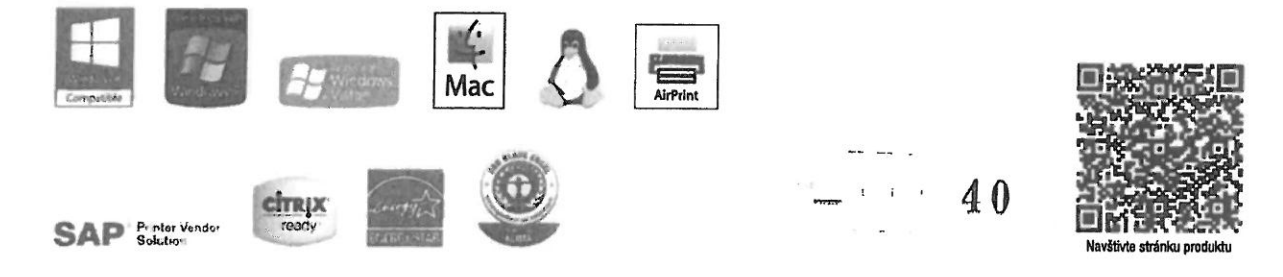

Konica Minolta Business Solutions Czech, spol. s r.o. # zákaznická linka: 841 777 777 # info@konicaminolta.cz # www.konicaminolta.cz

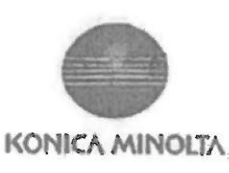

DECLARATION OF CONFORMITY (according to ISO/IEC 17050-1 and EN 17050-1) No.: CEM-2012-T008B

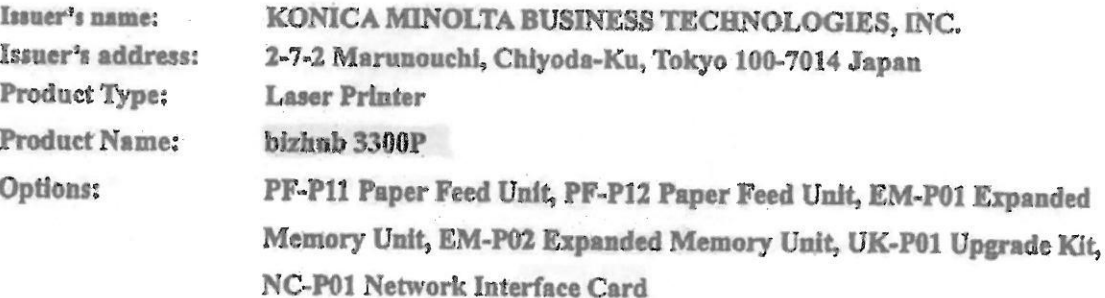

The product complies with following EC Directives and Standards.

#### **EC DIRECTIVE**

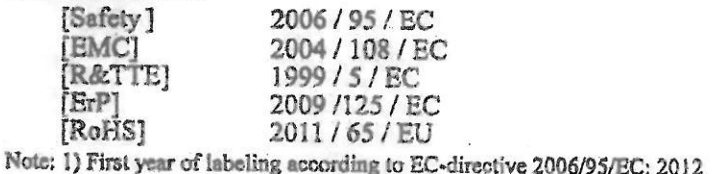

**EC** Standard Safety: EMP: **EMC:** Eco-Design:

EN60950-1: 2006 + A11+A1+A12, EN60825-1: 2007 EN62311: 2008 EN55022 (Class B): 2010, EN55024: 2010 EN61000-3-2: 2006 + A1 + A2, EN61000-3-3: 2008 1275 / 2008 / EC EN50581; 2012

Importer / Distributor for EU

Name: Konica Minoltà Business Solutions Europe GmbH Address: Europaallee 17, 30855 Langenhagen, Germany

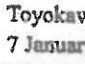

RoHS:

Signatu

Safety Engineering Division, Quality Assurance Headquarters KONICA MINOLTA BUSINESS TECHNOLOGIES, INC. 22-1 Honohara 3-Chome, Toyokawa-Shi, Aichi-Ken 442-8503, Japan TEL: +81 533-89-7019, FAX: +81 533-89-7979

Giving Shape to Ideas

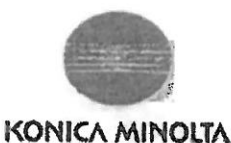

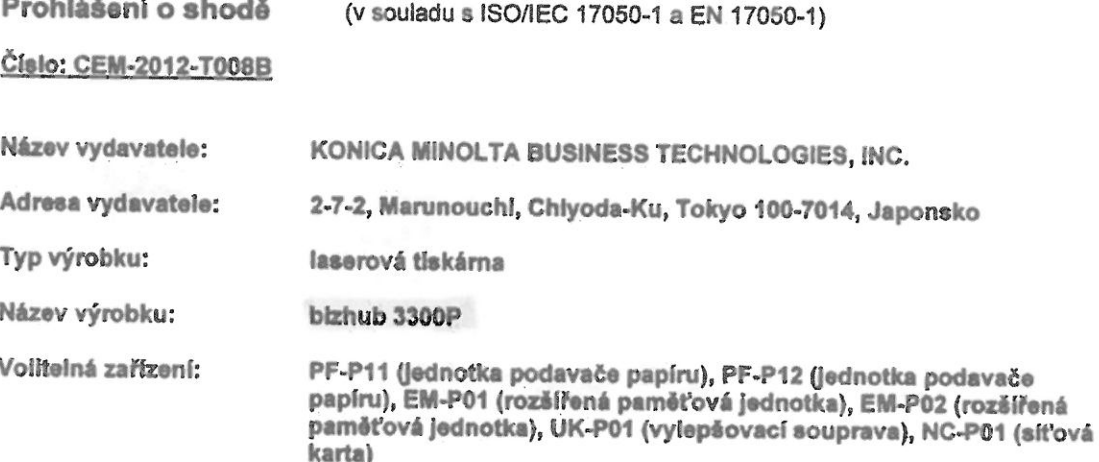

Výrobek je v souladu s následujícími směrnicemi a standardy ES.

**SMÉRNICE ES** 

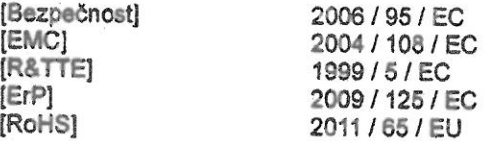

Poznámka: 1.) První rok značení v souladu se směrnicí ES 2006/95/ES: 2012

**NORMY ES** 

Bezpečnost: EMF: EMC:

Ekodesign:

RoHS:

EN60950-1: 2006 + A11 + A1 + A12, EN60825-1: 2007 EN62311: 2008 EN55022 (třída B): 2010, EN55024: 2010 EN61000-3-2: 2006 + A1 + A2, EN61000-3-3: 2008 1275/2008/ES EN50581:2012

Dovozce / distributor v EU Konica Minolta Business Solutions Europe GmbH Adresa: Europaallee 17, 30855 Langenhangen, Německo

V Toyokawa (Japonsko)<br>7. ledna 2013 (nečitelný podpis)

Podpis: Utami Souma, generální ředitel<br>Divize bezpečnosti zařízení, Ředitelství pro zajištění jakosti KONICA MINOLTA, INC. 22-1 Honohara 3-Chome, Toyokawa-Shi, Aichi-Ken 442-8503, Japonsko<br>Tel.: +81 533 89 7019, fax: +81 533 89 7979

 $\overline{a}$ 

 $\mathbb{R}^2$ 

#### ES5432dn/ES5442dn - barevné a černobílé tiskárny

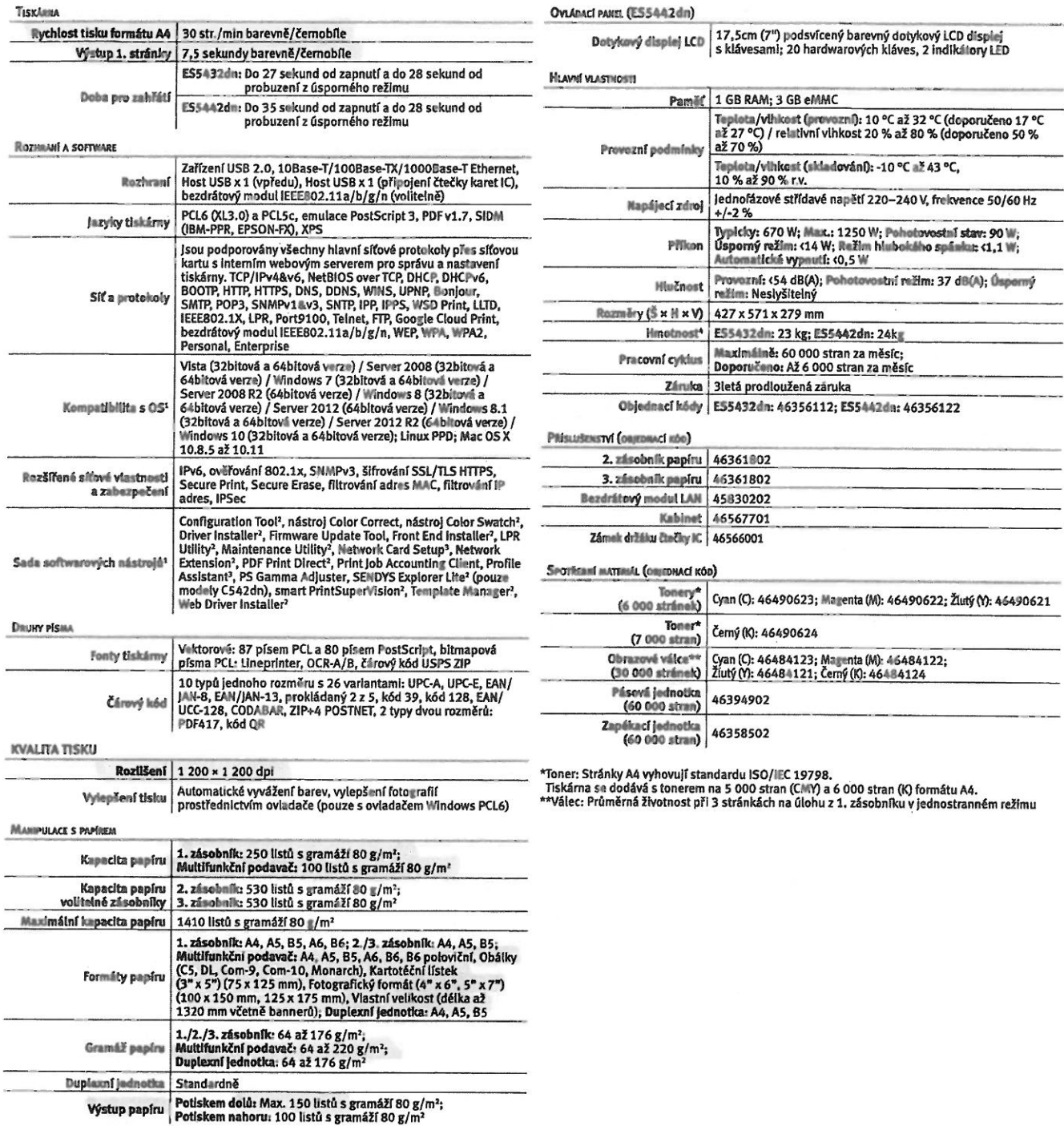

" K dispozici v r. 2017 na portálu s firmware OKI; \*Nejnovější verze ovladačů a kompatibilitu s OS najdete na místním webu OKI; \*Pouze Windows; \*Pouze<br>Mac; \*Včetně spotřebního mnteriálu

łafonance o spotiebním materiálu: K zajištění ochrany, kvalitního tisku a dlouhé životnosti vaší tiskárny a všech jejích funkcí byl tento model navržen<br>tak, aby spolupracoval pouze s originálními tonery OKI. Ty lze identif

**OIG SYSTEMS** (CZECH AND SLOVAK), S.R.O. **Futurama Business Park** Sokolovská 668/136d 186 00 Praha B Česká republika Tel. +420 224 890 158 **WWW.0IG.CZ** 

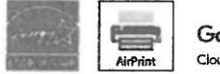

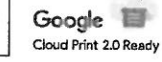

– – – – –<br>© 2016 Oki Systems (Czech and Slovak), s.r.o.<br>Uvedené údaje mohou být změněny bez upozornění. Veškeré ochranné zaámky jsou chráněny.<br>AirPrint a logo AirPrint jsou ochranné známky společnosti Apple Inc. Google Clo

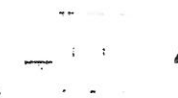

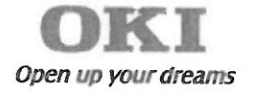

### PROHLÁŠENÍ O SHODĚ

My OKI EUROPE LIMITED, odštěpný závod, se sídlem

Futurama Business Park Sokolovská 668/136D 186 00 Praha 8 Česká republika IČ: 06633552

prohlašujeme na svou výlučnou odpovědnost, že níže uvedený výrobek splňuje požadavky technických předpisů, že výrobek je za podmínek námi určeného použití bezpečný a že jsme přijali veškerá opatření, kterými zabezpečujeme shodu všech výrobků níže uvedeného typu, uváděných na trh, s technickou dokumentací a s požadavky příslušného nařízení vlády.

Výrobek: Tiskárna

Typ: ES5432dn

Výrobce: OKI DATA Corporation, Japonsko

Výrobek je určen k běžnému použití.

Způsob posouzení shody: § 56, odst. (1), písm. f) zákona č. 137/2006 Sb., ve znění pozdějších předpisů

Výše uvedený výrobek je ve shodě s normami

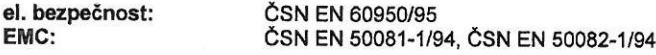

a nařízením vlády

el. bezpečnost: č. 17/2003 Sb. EMC: č. 616/2006 Sb.

Prohlášení se vydává na základě Prohlášení o shodě vydaného ředitelem divize firemních Doplňující informace: produktů panem Hidetoshim Okazakim ze dne 17.2.2017.

Místo vydání: Praha 8 Datum vydání: 3. 5. 2018

Jméno: Funkce: Podpis:

OKI EUROPE LIMITED, odštěpný závod **Futurama Business Park** Sokolovská 668/136d 186 00 Praha 8 IČO: 06633552, DIČ: CZ684297291

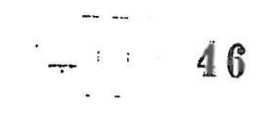

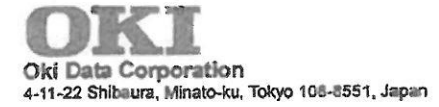

## **EU Declaration of Conformity**

1. Product model number and Product model name:

Product model number: Product model name: Options:

N36301B, N36302B C532", ES5432", C542", ES5442" N36501 (2nd/3rd Paper Feeder) N36601 (Cabinet)

\*: Denotes blank, or may be followed by additional suffixes; d, n, t, c, x, v, w, f, WT or combination of these letters.

2. Name and address of the manufacturer Manufacturer:

Oki Data Corporation 4-11-22 Shibaura, Minato-ku, Tokyo 108-8551, Japan

3. This declaration of conformity is issued under the sole responsibility of the above manufacturer.

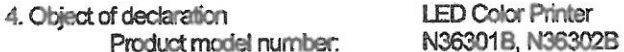

5. The object of declaration described above is in conformity with the Union harmonization legislation listed in section 6:

6. Applied Union harmonized legislation and references to the relevant harmonization standards used, or references the other technical specification in relation to which conformity is declared.

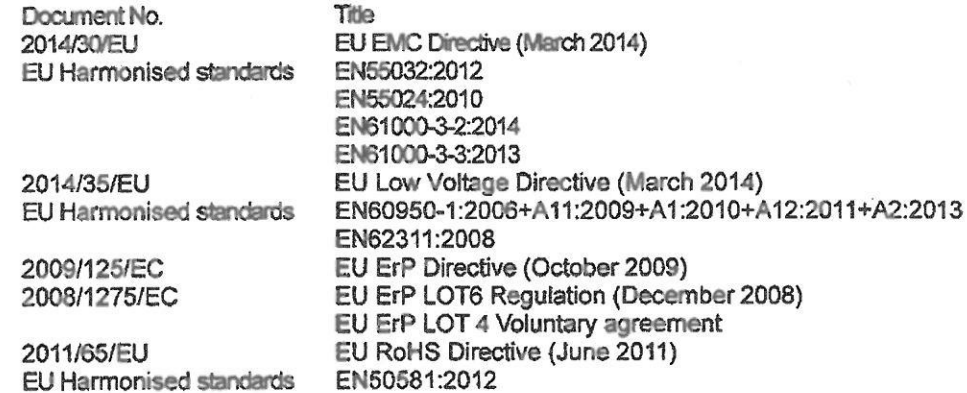

7. Where applicable, the notified body performed and issued the certificate: NA

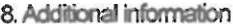

Signed for and on be half of: Place and date of issue:

Japan, 17 February, 2017

Siganature.

Name: Title and function:

manager, Engineering & Manuracturing Division OKI Data Corporation

(Revision 03)

 $47$ 

(CE DoC-352B)

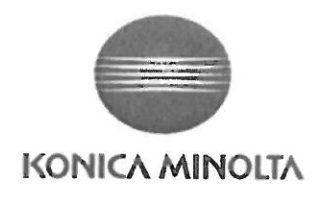

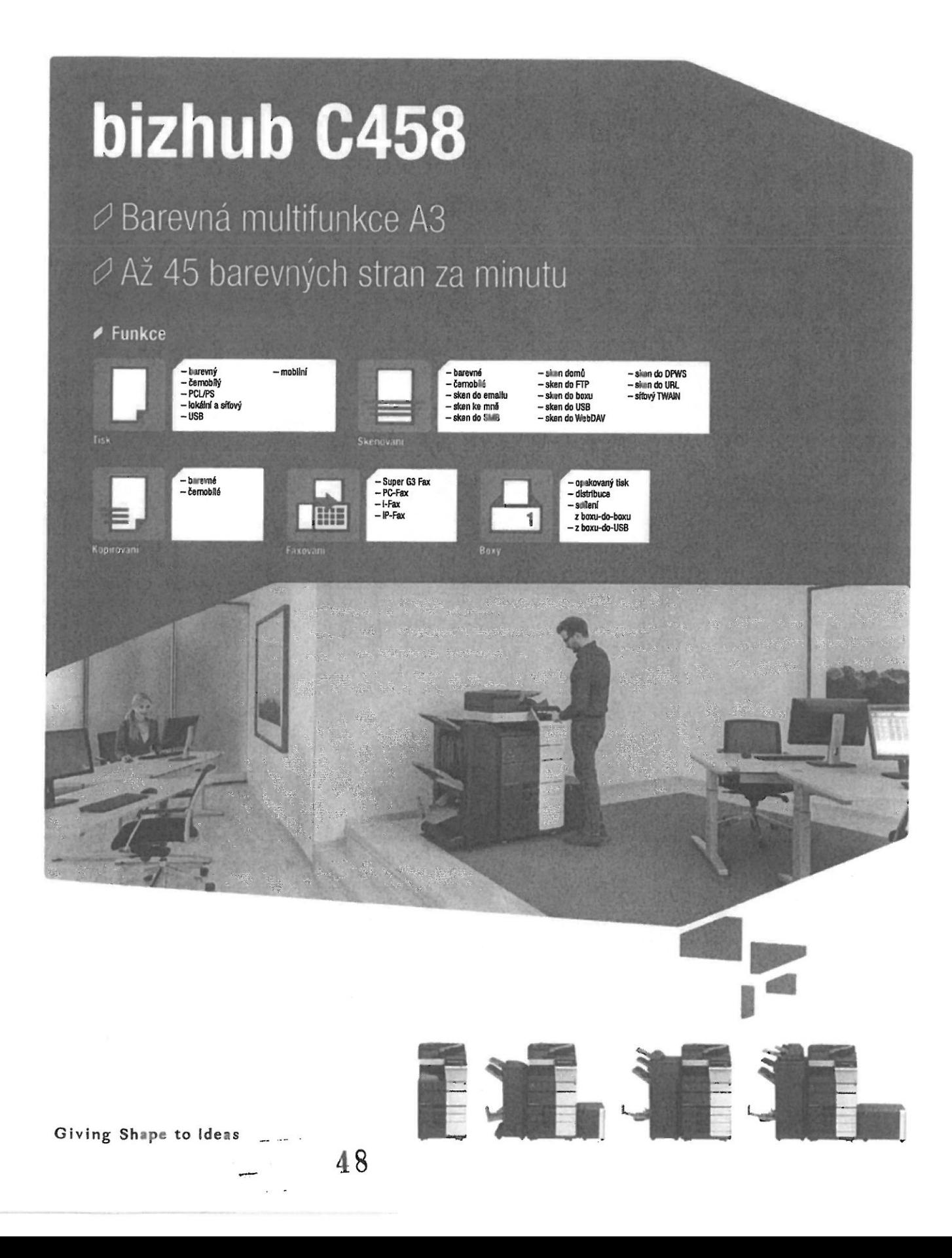

#### $\neq$  Technologie

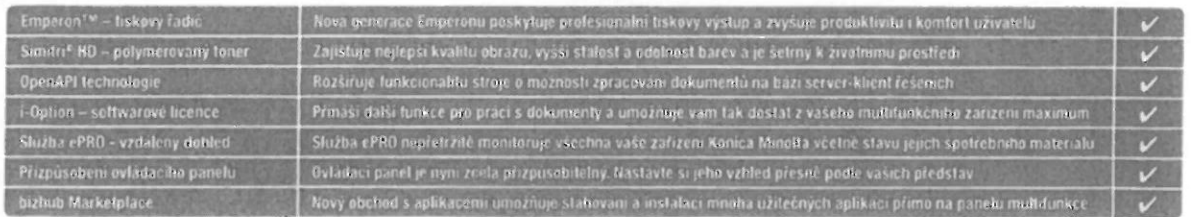

#### ● Možnosti konfigurace

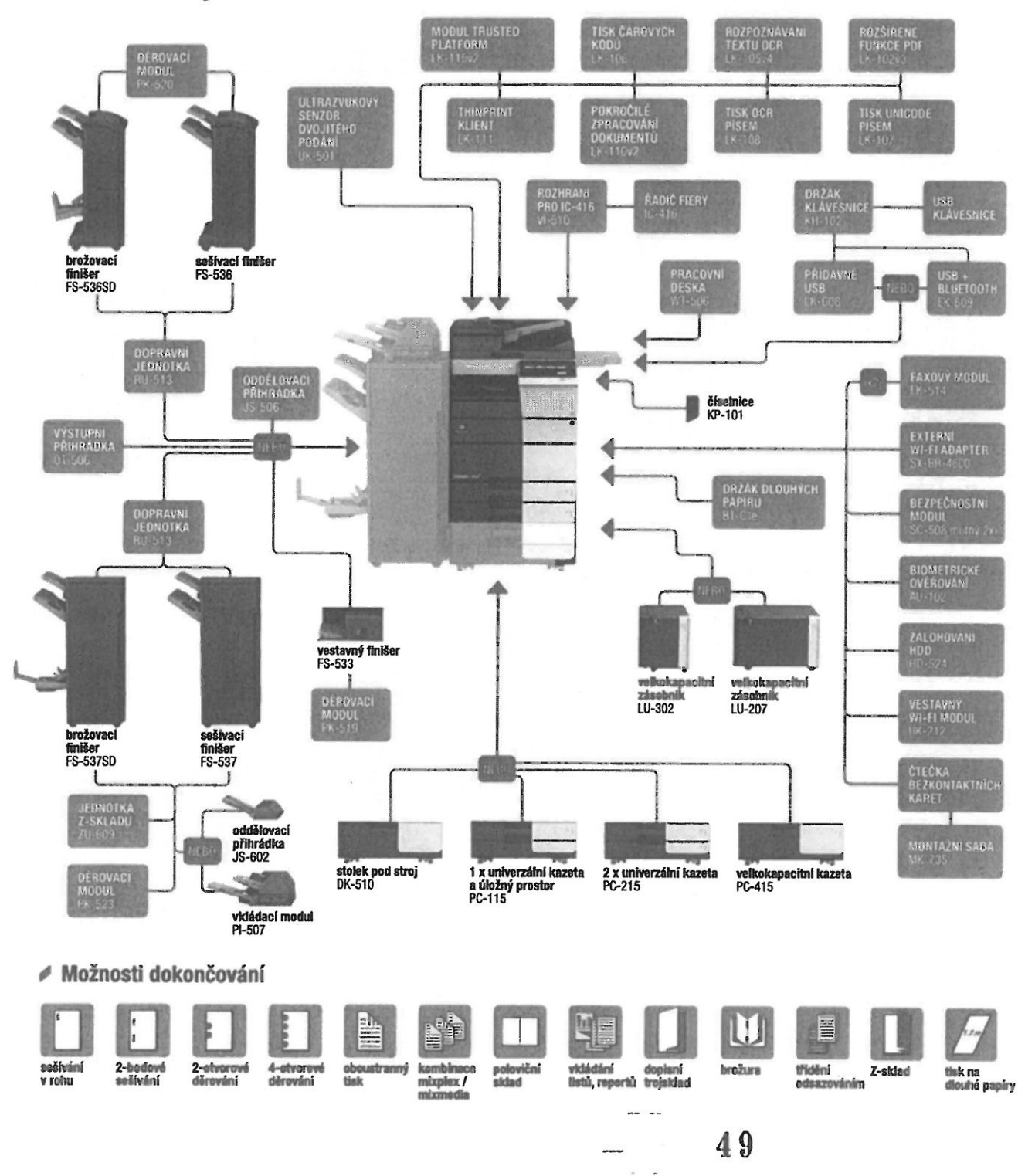

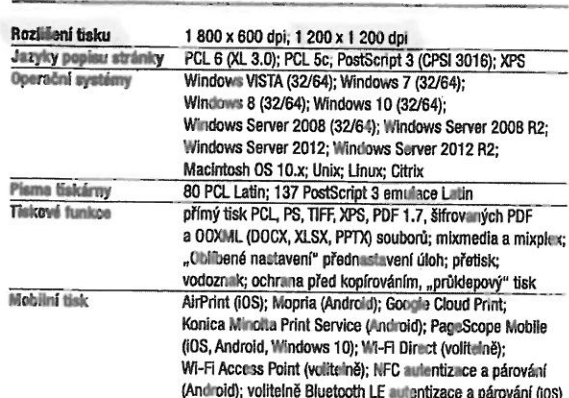

#### **TISK (VOLITELNĚ)**

**TISK** 

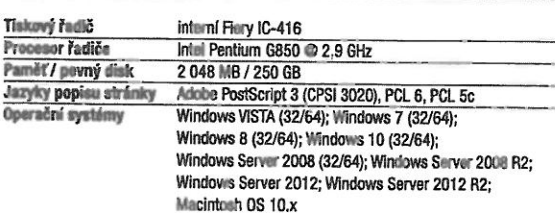

#### SKENOVÁNÍ

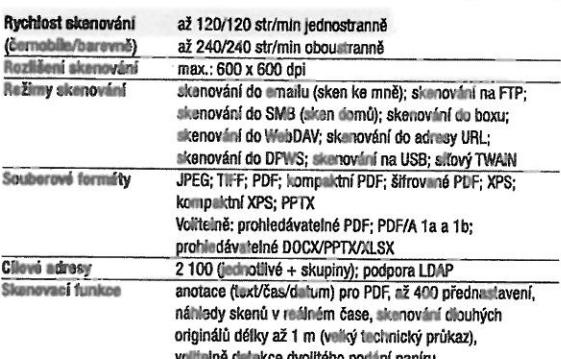

#### FAXOVÁNÍ (VOLITELNĚ)

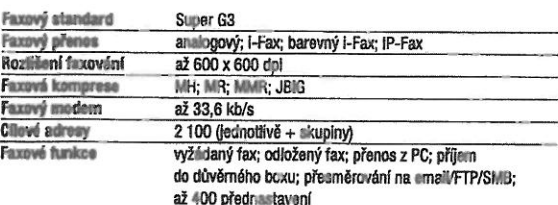

Max, ize uložit až 3 000 dokumentů nebo 10 000 stránek Typy uživatelských boxů veřejné osobní (s heslem nebo ověřením) tisk šifrovaných PDF příjem faxu faxová výzva Funkce uživatelských opakovaný tisk; kombinace boxů stahování odesfiání (email/FTP/SMB a fax) kopírování z boxu do boxu SYSTÉMOVÉ FUNKCE Zabezpačaní ISO15408/IEEE 2600.2 (v procesu certifikace); IP filtrování a blokování portů; síľová komunikace SSL2, SSL3 a TSL1.0; podpora IPSec; podpora IEEE 802.1x; ověřování uživatelů; záznamy ověřování; zabezpečený tisk; přepis pevného disku (8 standardních typů); šitrování dat pevného disku (AES 256); zálohování dut pevného disku (volitelně): automatický výmaz dat z paměti; příjem důvěrného faxu;<br>šlírování tiskových dat uživatelů; volitelně ochrana proti kopírování (zabránění kopie, kopie pod heslem)<br>až 1000 uživatelských účtů s podporou Active Directory **Účtování** (uživatelské jméno + heslo + email + SMB složka) definice přístupu uživatelů k funkcím volitelně blometrické ověřování (kapitáry prstu) voliteině ověřování bezkontaktní kartou Software PageScope Net Care Device Manager; PageScope Data Administrator; PageScope Box Operator; PageScope Direct Print; PageScope Mobile; Print Status Notifier; Driver Packaging Utility; Log Management Utility

UŽIVATELSKÉ BOXY

i Jednotlivé funkce využívají vždy přidělenou část kapacity disku<br>\* Typická týdenní spotřeba energie (Typical Energy Consumption) die Energy Star<br>\* Doba zahřívání se může lišit v závislosti na okolním prostředí a použití

- 
- 
- Všechny úd.∎ o množiný papíru se týkují formátu papíru A4 v gramáži 80 g/m<sup>2</sup>.<br>– Kv≡řa tisku na sluté papíry a jiná média se může lilit od kv≈lity tinku na papír gramáže 80 g/m<sup>2</sup>.<br>– Podpora a dostupnost uvedených para
	-
- 
- 

 $\frac{1}{2} \int_{0}^{\infty} \frac{1}{2} \left( \frac{1}{2} \left( \frac{1}{2} \right) - \frac{1}{2} \left( \frac{1}{2} \right) \right) \, dx$ 

 $50$ 

a monou se soc soczaniem zamena,<br>Konica Milnolta neručí za případnou chybu v uvedených údujích,<br>Všechny oslubní obchodní značky a názvy výrobků mohou být registrovanými obchodními známkami

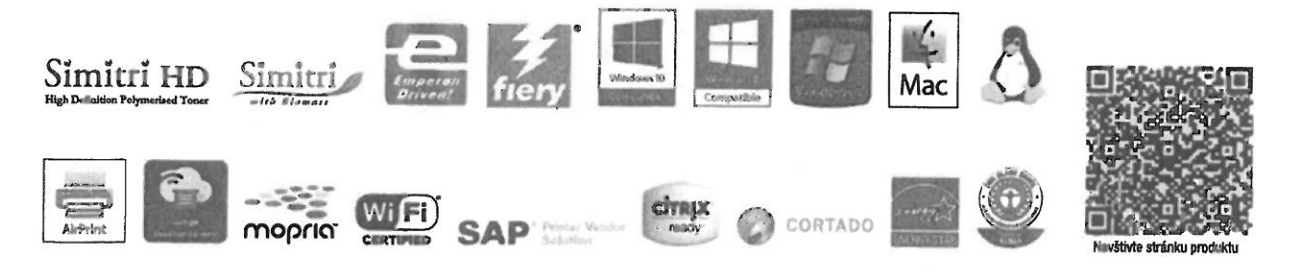

Konica Minolta Business Solutions Czech, spol. s r.o. # zákaznická linka: 841 777 777 # info@konicaminolta.cz # www.konicaminolta.cz

 $\overline{\phantom{a}}$ 

 $\tilde{\mathcal{D}}$ 

#### Ø Možná výbava

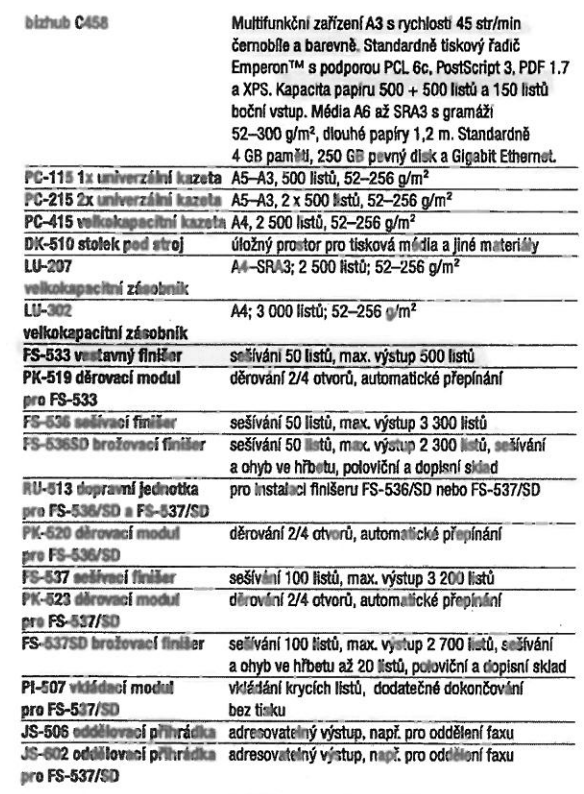

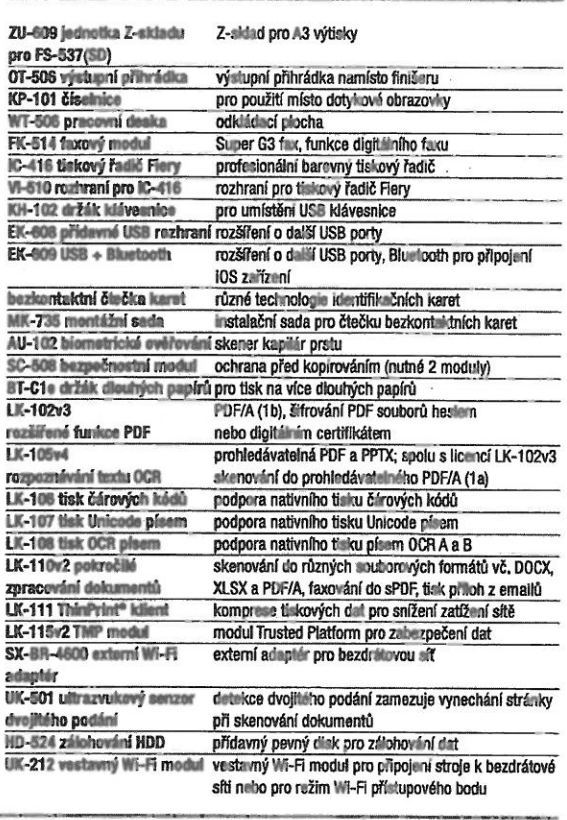

#### $\ell$  Technické údaje

#### **SYSTÉM**

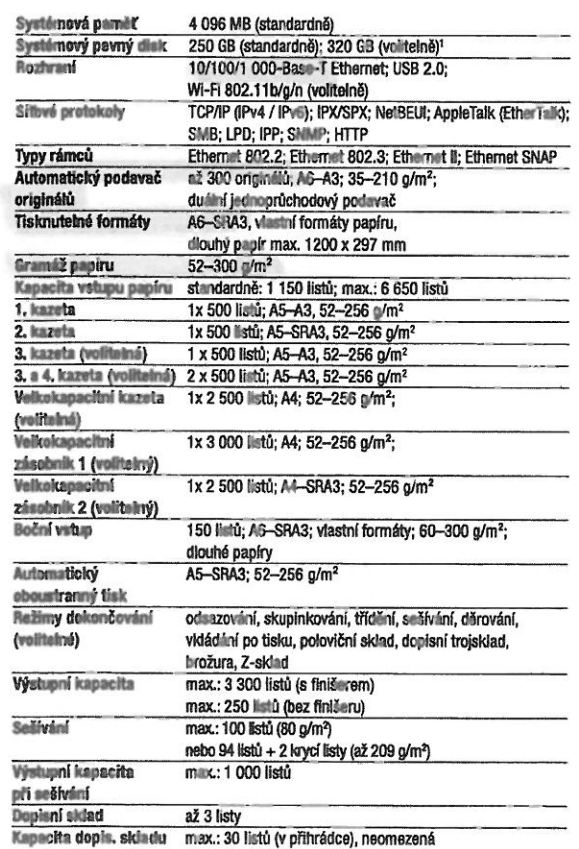

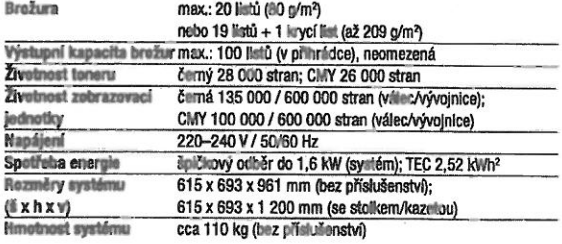

#### KOPÍROVÁNÍ

 $51$ 

 $\sim$   $\,$  s

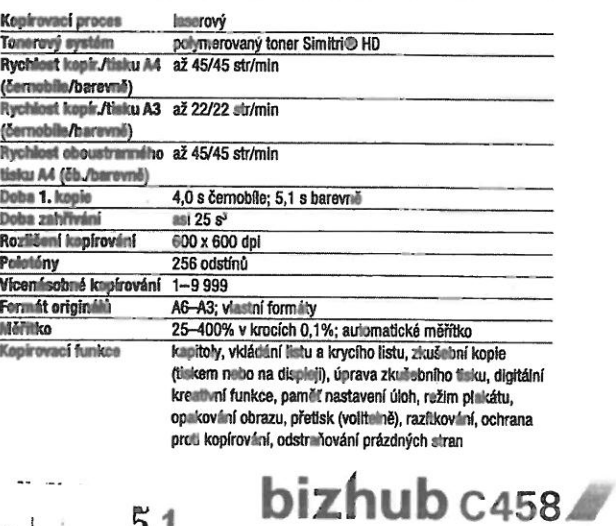

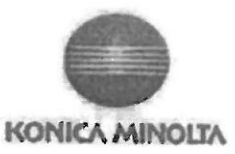

#### DECLARATION OF CONFORMITY (according to ISO/IEC 17050-1 and EN 17050-1)

#### No.: CEM-2016-T020A

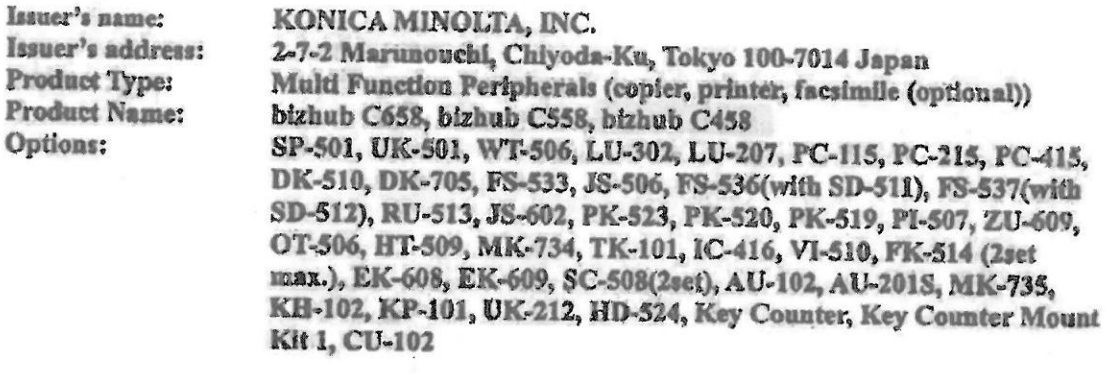

The product complies with following EC Directives and Standards.

#### **EC DIRECTIVE**

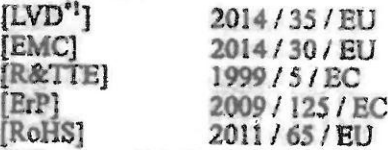

Note: 1) First year of labeling according to EC-directive 2014 / 35 / EU; 2016

**EC** Standard

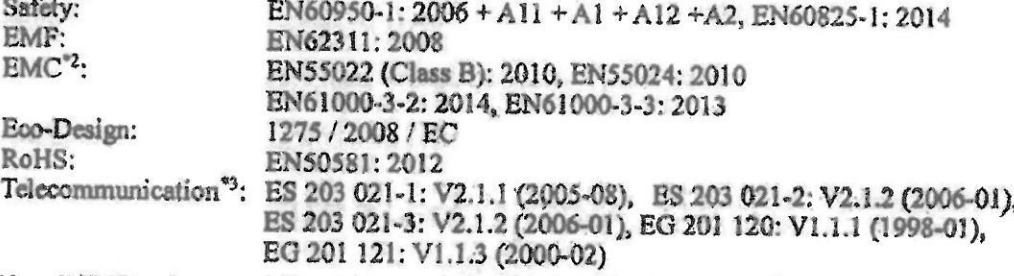

Note: 2) EMC performance: This product was designed for operation in a typical office environment 3) Referred voluntary requirements (technical specifications)

#### Importer / Distributor for EU

Name: Konica Minolta Business Solutions Europe GmbH Address: Europaallee 17, 30855 Langenhagen, Germany

#### Toyokawa Japan

25 May 2

Signatur

Safety Engineering Division, Quality Assurance Operations KONICA MINOLTA, INC. 22-1 Honohara 3-Chome, Toyokawa-Shi, Aichi-Ken 442-8503, Japan TEL: +81 533-89-7019, FAX: +81 533-89-7979

Giving Shape to Ideas

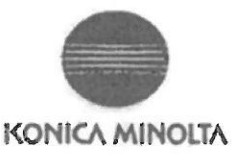

(v souladu s ISO/IEC 17050-1 a EN 17050-1) Čislo: CEM-2016-T020A Nazev vydavatele: KONICA MINOLTA, INC. Adresa vydavatele: 2 7-2, Marunouchi, Chiyoda-Ku, Tokio 100-7014, Japonsko Typ vyrobku: Multifunkční periferie (kopirka, tiskárna, fax (volitelně)) Název výrobku: bizhub C658, bizhub C558, bizhub C458 SP-501, UK-501, WT-506, LU-302, LU-207, PC-115, PC-215, PC-415,<br>DK-510, DK-705, FS-533, JS-506, FS-536 (včetně SD-511), FS-537<br>(včetně SD-512), RU-513, JS-602, PK-523, PK-520, PK-519, PI-507, ZU-Volitelná zařízení: 609, OT-506, HT-509, MK-734, TK-101, IC-416, VI-510, FK-514 (max 2 sady), EK-608, EK-609, SC-508 (2 sady), AU-102, AU-201S, MK-735, KH-102, KP-101, UK-212, HD-524, počitadio, montážní sada počitadia 1. CU-102

Výrobek je v souladu s následujícími směrnicemi a normami ES.

#### **SMERNICE ES**

Prohlášení o shodě

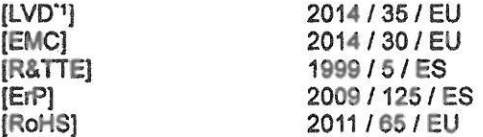

Poznámka: 1.) První rok značení v souladu se směrnicí ES 2014 / 35/ EU: 2016

#### **NORMY ES**

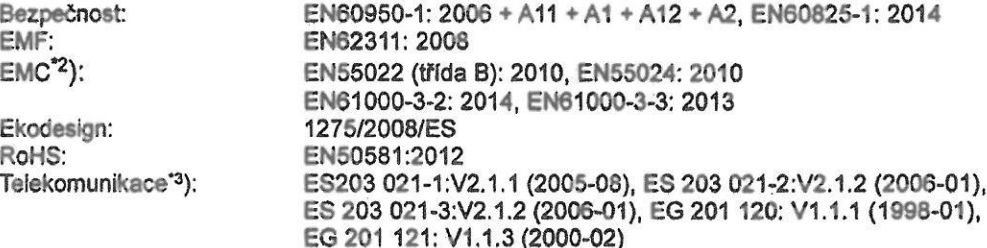

 $53$ 

Poznámka: 2) Výkonnost EMC: Tento výrobek byl navržen pro provoz v běžném kancelářském prostředí 3) Uvedené dobrovolné požadavky (technické údaje)

Dovozce / distributor v EU Konica Minolta Business Solutions Europe GmbH Adresa: Europaallee 17, 30855 Langenhangen, Německo

V Toyokawa (Japonsko) 25. května 2016 (nečitelný podpis)

Podpis: component community products:<br>Divize bezpecnosu zarizeni, Reditelství pro zajištění jakosti KONICA MINOLTA, INC. 22-1 Honohara 3-Chome, Toyokawa-Shi, Aichi-Ken 442-8503, Japonsko Tel.: +81 533 89 7019, fax: +81 533 89 7979

Tlumočnická doložka

Tlumočnický úkon jsem podala jako tlumočnice jazyka německého a anglického, jmenovaná Krajským soudem v Brně rozhodnutím č. 265 ze dne 16. 4. 1986. Text překladu souhlasí s textem originálu.

Tlumočnický úkon je zapsán pod č.196612017tlumočnického deníku.

PhDr. Mgr. Mona Nechvátalová Hatě 25, 621 00 Brno

V Brně, dne  $2.4.2017$ 

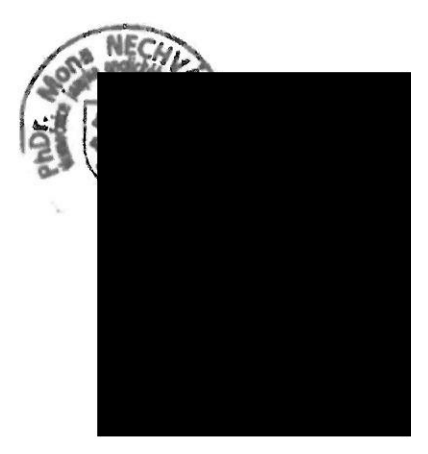

 $\tilde{E}$ 

PROSPEKT bizhub PRO 958

# **/ Možnosti konfigurace**

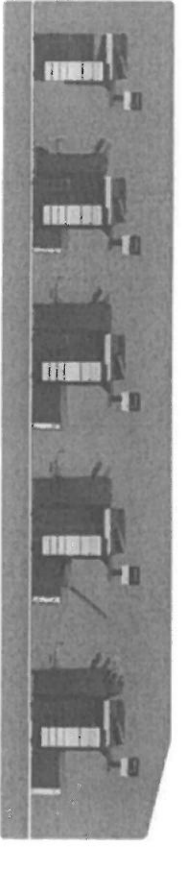

# / Technické údaje

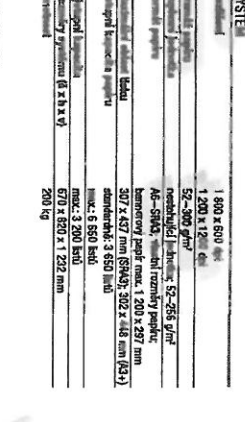

**HISLUSENSTV** 

Elittle shocks in

**April 400** 

and particularly and the first state of the state of the state of the state of the state of the state of the s<br>All particular state of the state of the state of the state of the state of the state of the state of the state

256 odstrini<br>25. – 400%, v krocích 0,1%<br>1–9.919

O Cernobily digitalni tisk ve formatu až SRA3

Až 95 stran A4 za minutu

DRO<br>C

**SPE** 

**PRO 958** 

 $\ddot{\phantom{a}}$ 

**CPT**<br>CPT<br>VLTONIW VOINON

**KOPIFION** 

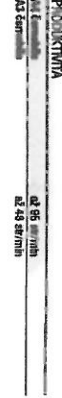

more people is and a

본모되위체<br>-<br>- 리아리 리아의 리

Pro FS-637

줱듺쿹넡た꿁ℛ쾿곎졞킂视듵<br>흼믦띒릚흲읙홾헮즼쬟봠볾볾

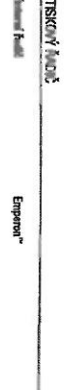

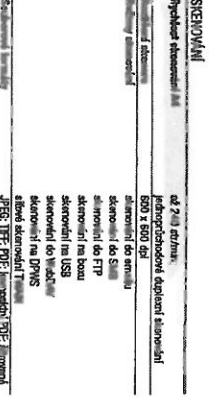

**MS-28** 

**LAN Z** m

**BEF20**<br>BEF20<br>199-XI

**BI-C18** 

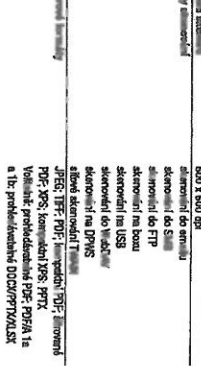

manuel coloration possibility is not be<br>
in grant to the behavior hand the manus<br>
and the same of the second contract of the same pspin A4 v granicii 80 ghn?.<br>Bitt od kwilly thicu na pspir graniche 80 ghn?<br>cri se Bil v zishsizati na operatsim ayslicna.

**Fridden Holland Bir Sirk**<br>Fridden Boonee<br>Trumber

**FSRA, problemando**<br>La co Thighia Mari

最早

**KHN TK-115 SX-BR-4600** 

 $\begin{tabular}{|c|c|c|c|c|} \hline 11.41 & 0.141 & 0.000 & 0.000 & 0.000 & 0.000 & 0.000 & 0.000 & 0.000 & 0.000 & 0.000 & 0.000 & 0.000 & 0.000 & 0.000 & 0.000 & 0.000 & 0.000 & 0.000 & 0.000 & 0.000 & 0.000 & 0.000 & 0.000 & 0.000 & 0.000 & 0.000 & 0.000 & 0.$ 

00<br>-- PORIN<br>-- PORIN<br>-- PORING -- PORING -- IK-1024

it and it where model (Tim)<br>Extend 10 41 and pick

Konica Minutta Business Sobiilons Canch, aput, s r.o. / záraznická inica; 841 777 777 / kdo konicami utka.cz / www.konicaminala.cz

05/201

Giving Shape to Ideas

ČERNOBÍLÝ PRODUKČNÍ TISKOVÝ SYSTÉM bizhub PRO 958

i chijeu v uwwianjeh dubijeh.<br>n ndory výrobků mehou být nejstrovanými obchodními známkani<br>slrých výrobků a jalo takové java uznávány. eny na wijich dowyznych v dobá vzniku tohotu mnieriski

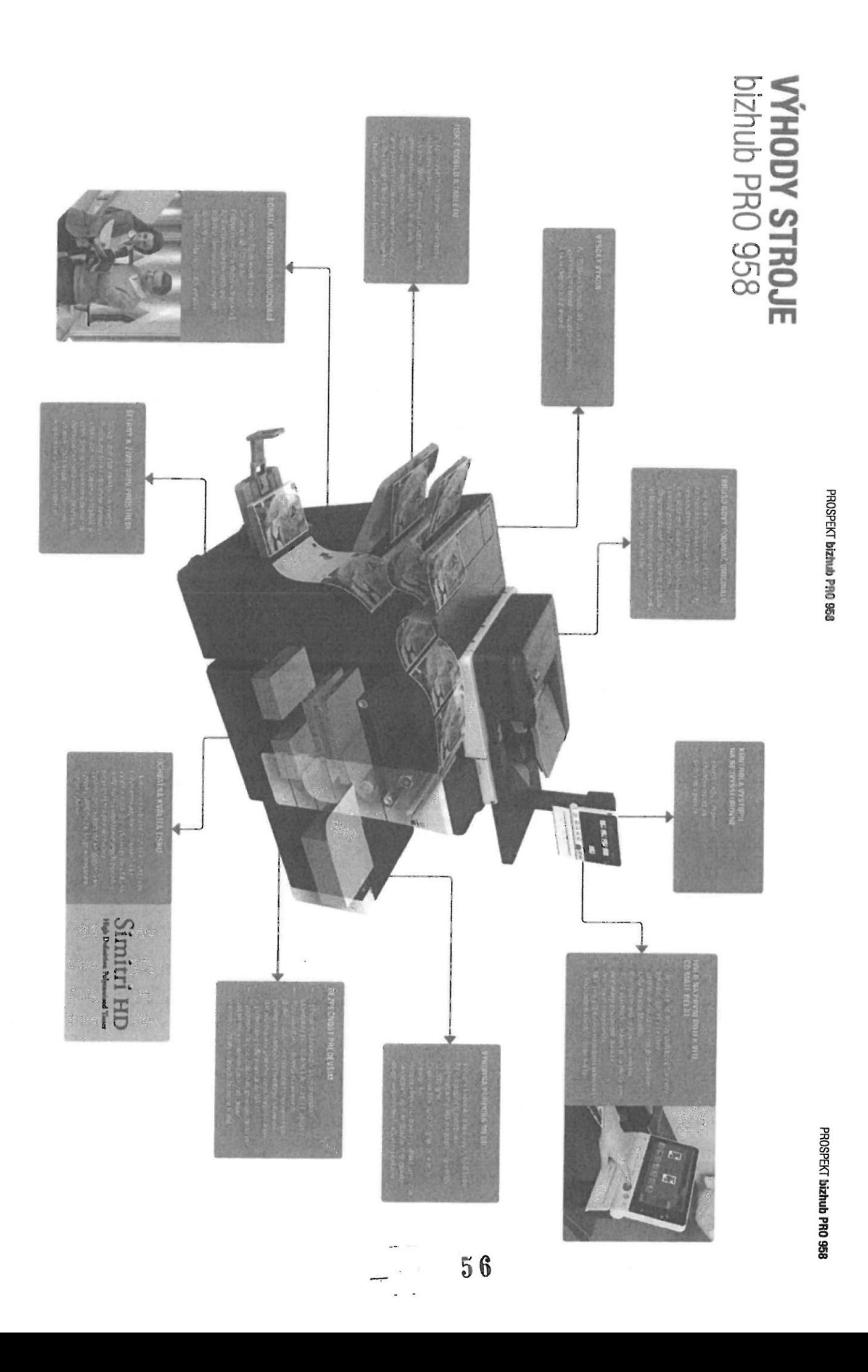

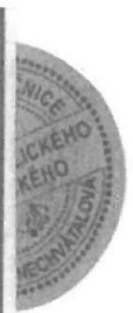

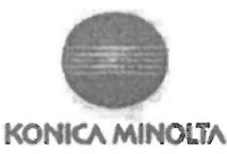

DECLARATION OF CONFORMITY (according to ISO/IEC 17050-1 and EN 17050-1) No.: CEM-2016-T013RC

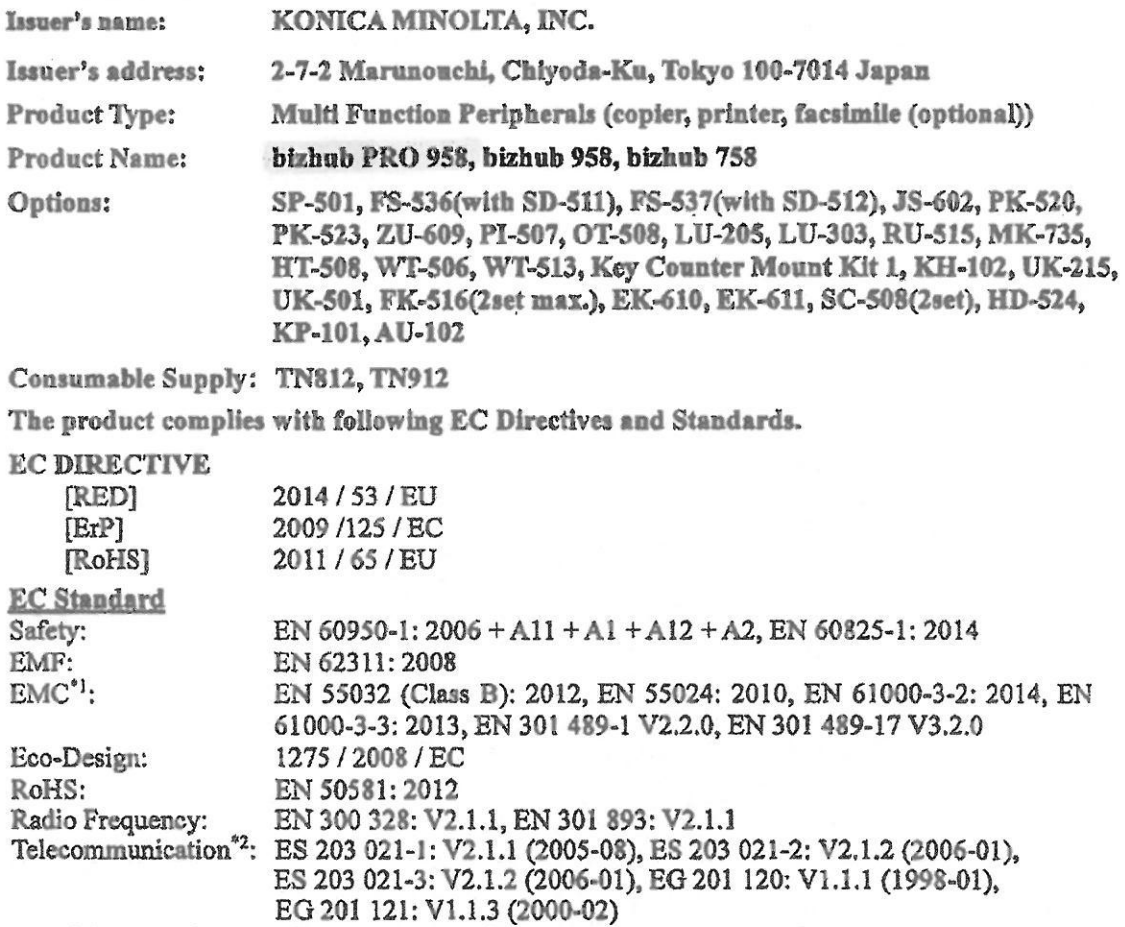

Note: \*1) EMC performance: This product was designed for operation in a typical office environment \*2) Referred voluntary requirements (technical specifications)

Importer / Distributor for BU Name: Konica Minolta Business Solutions Europe GmbH<br>Address: Europeallee 17, 30855 Langenhagen, Germany

Toyokawa Japan 1 June 2018

Signati

Safety Engineering Division, Corporate Quality Assurance Center KONICA MINOLTA, INC. 22-1 Honohara 3-Chome, Toyokawa-Shi, Aichi-Ken 442-8503, Japan TEL: +81 533-89-7019, FAX: +81 533-89-7979

Giving Shape to Ideas

 $\frac{1}{2}$  and  $\frac{1}{2}$ 

 $\mathbf{1} \cup \mathbf{1}$ 

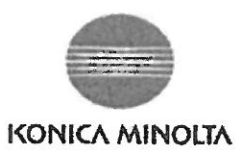

PROHLÁŠENÍ O SHODĚ

(v souladu s ISO/IEC 17050-1 a EN 17050-1)

#### Číslo: CEM-2016-T013RC

 $\lambda$ 

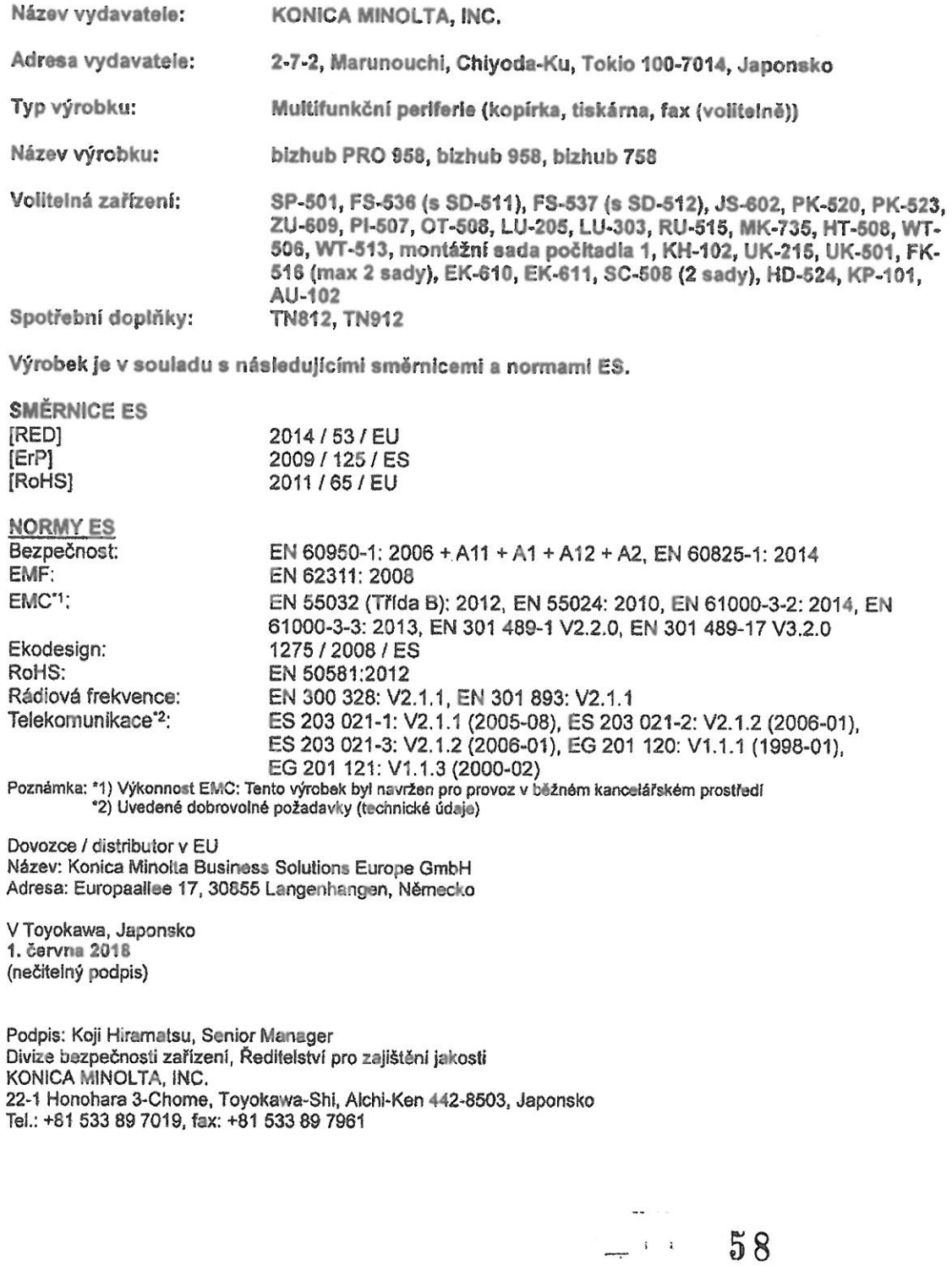

#### Tlumočnická doložka

Tlumočnický úkon jsem podala jako tlumočnice jazyka německého a anglického, jmenovaná Krajským soudem v Brně rozhodnutím č. 265 ze dne 16. 4. 1986. Text překladu souhlasí s textem originálu.

Tlumočnický úkon je zapsán pod č. 3239 /2018 tlumočnického deníku.

PhDr. Mgr. Mona Nechvátalová Hatě 25, 621 00 Brno

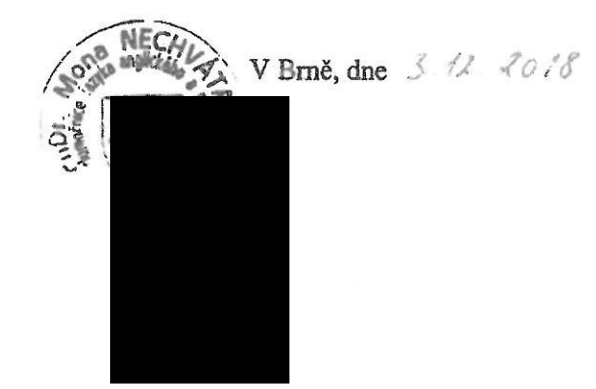

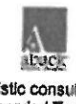

ABACK linguistic consulting spol. s r.o.<br>Překladatelský servis / Translation Services<br>www.aback.cz

Příloha č. 2 Monitorovací systém  $\mathbf{z}$ 

 $\mathbf{x}$ 

#### Příloha č. 2 Monitorovací systém

#### SafeQ 6 ENTERPRICE SUITE

Konfigurace systému:

YSoft SafeQ ENTERPRICE SUITE SafeQ moduly s embeded terminály Safe Q moduly bez embeded terminálů USB čtečky karet SW MAINT. a SLA

 $1$  ks 67 ks 83 ks 67 ks 60 měsíců

Podporované operační systémy pro instalaci SafeQ 6 serveru jsou: Microsoft Windows Server 2008 SP2 64bit Microsoft Windows Server 2008 R2 SP1 64bit Microsoft Windows Server 2012 64bit Microsoft Windows Server 2012 R2 64bit Microsoft Windows Server 2016 64bit

Požadovaný HW pro instalaci: Dual Core 2GHz or faster processor 8GB free RAM 1Gbps network connection (LAN) 100GB of free disk space (after installation) Connection to storage with a throughput of at least 150MB/s and 300 IOPS

 $\mathcal{A}^{\text{MSE}}_{\text{max}}$ 

 $\overline{\phantom{a}}$ 

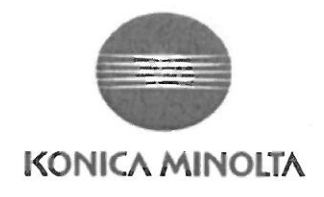

# YSoft SafeQ<br>ENTERPRISE SUITE

#### ▲ Kategorie

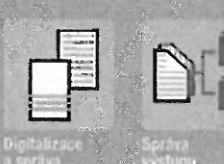

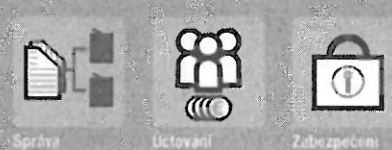

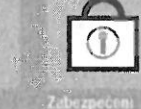

#### ▲ Moduly

60

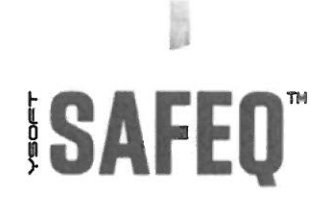

Giving Shape to Ideas

# DŮRAZ NA<br>CHYTŘEJŠÍ ZPŮSOBY PRÁCE

V současné době hledají podniky inteligentnější způsoby implementace podnikových kancelářských řešení. Snížení nákladů, zvýšení produktivity a zvýšení bezpečnosti dokumentů představují vždy významná témata – bez ohledu na to, jak daleko se již organizace dostala na své cestě k optimalizaci řízení tisku a digitalizace, Inteligentnější styl práce také znamená zjednodušení postupů při nasazení řešení. Y Soft i Konica Minolta těmto potřebám rozumí a představují nejkomplexnější a přitom flexibilní platformu jak pro rozsáhlé, tak i malé a střední podniky.

Systém SafeQ je řešení pro správu tisku a digitalizaci dokumentů, navržené tak, aby splňovalo rostoucí potřeby organizací, které chtějí efektivně řídit a snižovat náklady na tiskové služby, vytvářet účinnější workflow při digitalizaci a zvýšit zabezpečení dokumentů. YSoft SafeQ, jako mimořádně škálovatelné a funkčně bohaté řešení pro správu tisku, zvyšuje efektivitu a flexibilitu v kanceláři. Díky plné modularitě lze tuto softwarovou sadu nakonfigurovat přesně podle potřeb uživatelů. Ještě výhodnější je, že různé SafeQ moduly lze zakoupit a nasadit jednotlivě nebo v potřebné kombinaci.

YSoft SafeQ Enterprise Suite je vhodná právě pro vás, pokud má vaše organizace následující požadavky:

- Chcete omezit tiskové a související náklady celé společnosti. Přesto by všichni zaměstnanci měli mít možnost tisknout i kopírovat kdykoliv, a to i v případě závady tiskárny.
- Musíte reportovat co, kdy, kolik, kde a kdo vytiskl, což zajišťuje, že se tisknou pouze dokumenty související s prací a veškeré náklady tisku jsou přiřazeny jejich původcům.
- Potřebujete zajistit kompletní tiskové prostředí a eliminovat tak neoprávněný přístup k důvěrným dokumentům a kritickým podnikovým informacím.
- Chcete-li propojit všechny firemní kanceláře i pobočky a

umožnit vytisknout dokument, kdekoliv je potřeba. - Přejete si zjednodušit skenování dokumentů a práci

- s nimi v celém podniku.
- Potřebujete pokročit s digitalizací napříč procesy a pracovními činnostmi.

 $61$ 

Chcete-li celkově zvýšit efektivitu zlepšením automatizace workflow.

Stručně řečeno, očekáváte nejvyšší účinnost správy a ochrany celé tiskové infrastruktury vaší společnosti - což je přesně to, co SafeQ udělá za vásl

## **YSoft SafeQ ENTERPRISE SUITE**

SafeQ Enterprise Suite je díky své modulární struktuře velmi pohodlným řešením správy tisku a digitalizace dokumentů, které nabízí flexibilitu a velký rozsah funkcí, takže splní prakticky každou potřebu uživatelů. YSoft SafeQ, nainstalované na firemním serveru, dokáže sledovat jakoukoli tiskovou úlohu, vytvořenou v síti, A co víc, SafeQ dokáže řídit nejen multifunkční zařízení a síťové tiskárny; jeho funkce sledování a účtování mohou zahrnovat také místní tiskárny a poskytnout tak plnou kontrolu a transparentnost toho, co kdy kdo tiskne a na jaké zařízení.

YSoft SafeQ Enterprise Suite je přístupné přes harmonizované webové rozhraní administrace, které je velmi intuitivní díky svému přizpůsobitelnému dashboardu. Je tak možná jednoduchá správa tiskového prostředí celé korporace, aniž by bylo nutné náročné zaškolení. Pro uživatele je výhodou zabezpečený tisk, protože vytištěné stránky již nezůstávají ležet bez dozoru ve výstupních zásobnících, kde se mohly dostat do nepovoľaných rukou.

YSoft SafeQ Enterprise Suite sestává z celkem osmi samostatných modulů, které dohromady zajišťují maximální flexibilitu a škálovatelnost:

YSoft SafeQ

Workflow

Sulte

#### ► Sady YSoft SafeQ a sdilene moduly

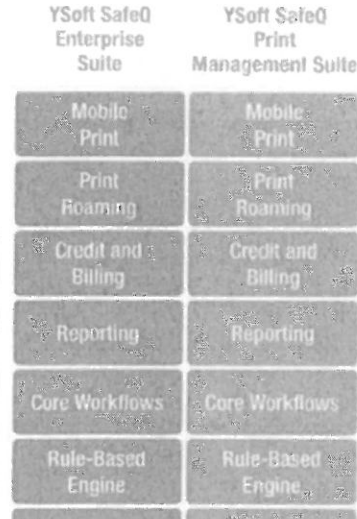

MODULY

YSoft SafeQ Authentication poskytuie pohodiné přihlášení uživatele na výstupním zařízení pomocí uživatelského jména a hesla, PINu nebo bezkontaktní karty, takže tisk je spolehlivě zabezpečen.

- YSoft SafeQ Print Roaming umožňuje uživatelům odesílat tiskové úlohy na jakoukoli tiskárnu, kdekoli v rámci sítě a vyzvednout si své výtisky všude tam, kde je potřebují.
- YSoft SafeQ Reporting se stará o sledování a zaúčtování všech tiskových úloh. Nabízí tak schůdné řešení pro organizace, které chtějí sledovat, "kdo/co/kde/kdy" v celém svém tiskovém prostředí.
- YSoft SafeQ Rule-based Engine umožňuje správci určit rozličným uživatelům individuální tiskové podmínky, jako je například omezení přístupových práv k barevnému tisku nebo povinné používání oboustranného tisku.
- YSoft SafeQ Credit and Billing je základním modulem pro vzdělávací instituce a projektová prostředí, kde je potřeba náklady tisku, skenování a kopírování účtovat zpět svému původci.
- YSoft SafeQ Core Workflows poskytuje funkce správy skenování, včetně skenování do domovské složky, skenování do e-mailu a jednotlačítkového skenování. A kde nebudou standardní funkce stačit. mohou uživatelé vytvářet své vlastní, přizpůsobené skenovací skripty.

YSoft SafeQ Mobile Print umožňuje uživatelům posílat tiskové úlohy ze svých mobilních zařízení e-mailem nebo přes webovou stránku, zvyšuje jejich mobilitu a osvobozuje je od nutnosti tisku jen ze svého pracoviště.

SafeQ Advanced Workflow poskytuje mnoho pokročilých funkcí, zahrnujících špičkové OCR, vyčištění obrazu, odstraňování prazdných stránek. zachycení zvýrazněného textu pro další použití. převod do formátů prohledávatelného PDF, Microsoft Wordu a Microsoft Excelu.

Kromě toho SafeQ nabízí rozšiřující funkce díky postupně se rozšiřující knihovně volitelných konektorů do řešení 3. stran, on-premise (u zákazníka) i v cloudu. jako Box for Business, Disk Google a Microsoft OneDrive.

#### YSoft SafeQ AUTHENTICATION 4

## AUTHENTICATION:<br>BRÁNÍ NEOPRÁVNĚNÉMU **TIPU**

Jednou z velkých výzev, jimž všechny podniky čelí, je ochrana dokumentů a také interních dat a informací. V důsledku toho musí být výstupní zařízení spolehlivě blokována proti neautorizovanému přístupu; uživatelé se na multifunkci musí ověřit PINem, bezkontaktní kartou nebo uživatelským jménem a heslem, a teprve poté mohou tisknout, kopírovat nebo skenovat své dokumenty.

- Vase situace:
- Chcete mít kontrolu nad tím, kdo ve vaší firmě tiskne  $\overline{a}$ nebo skenuje.
- Potřebujete eliminovat výtisky, ležící bez dozoru ve výstupních zásobnících tiskáren.
- Musíte neoprávněným uživatelům zabránit v přenosu naskenovaných dokumentů mimo vaši společnost.

#### ∕ Naše řešení: YSoft Safe0 Authentication

Modul YSoft SafeQ Authentication pomáhá organizacím zvýšit úroveň zabezpečení tištěných dokumentů. Zabraňuje nekontrolovanému přístupu k zařízením tím, že je blokuje, dokud se uživatel neověří. Ověření je možné buď na interním terminálu tiskárny nebo prostřednictvím externího terminálu, připojeného k zařízení. Pro maximální pohodlí si mohou uživatelé, ověřující se bezkontaktní kartou, při prvním použití SafeQ kartu sami zaregistrovat.

#### Vyhody:

- Důležité informace a citlivá firemní data jsou zabezpečena a chráněna proti tomu, aby se dostala do špatných nikou
- Přístup je omezen pouze na oprávněné osoby, což snižuje riziko narušení bezpečnosti.
- Můžete bedlivě a za všech okolností kontrolovat, kdo a jak tiskne.

#### YSoft SafeO PRINT ROAMING 5

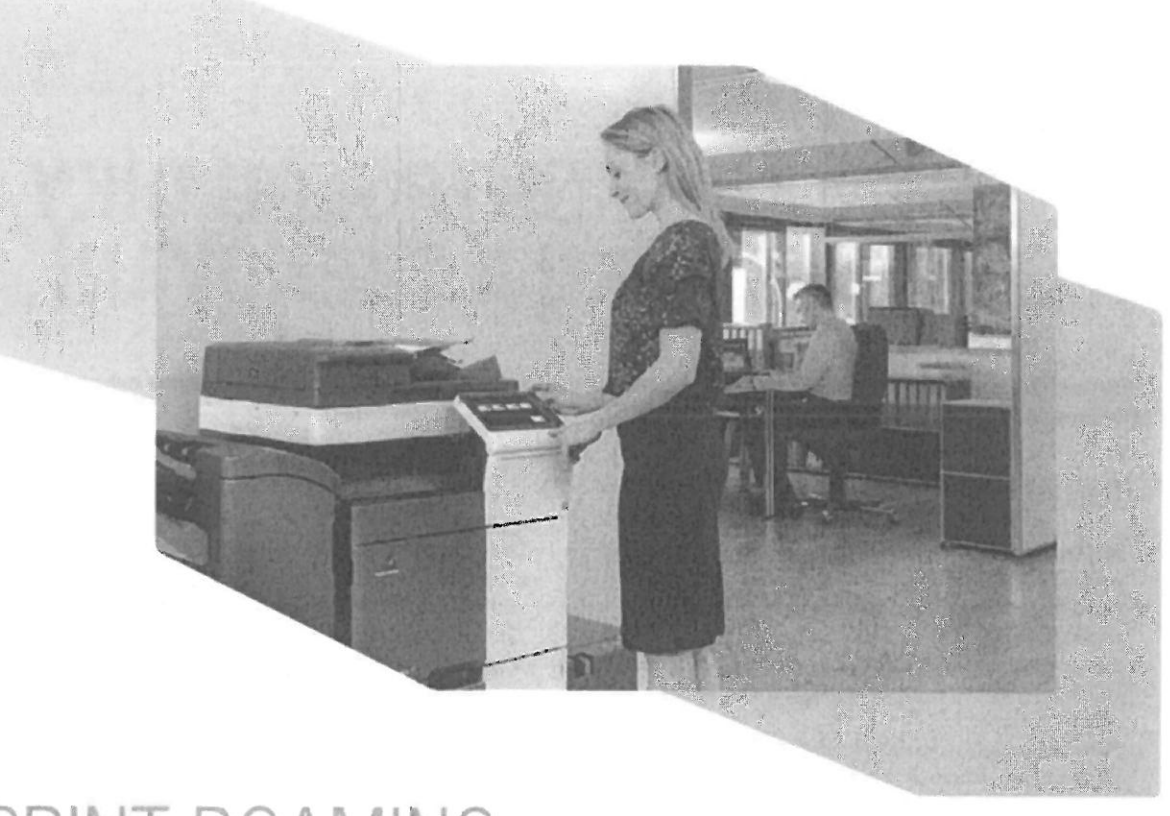

## PRINT ROAMING: **TISK KDYKOLI A KDEKOLI**

Globální korporace musí zajistit plnou flexibilitu práce. Pokud jde o tisk a správu dokumentů, v ideálním případě to zahrnuje možnost, aby uživatelé odesílali tiskové úlohy v kterékoli pobočce firmy, s možností vyzvednout si výtisky na tiskárně kdekoli linde.

#### √ Vase situace:

- Nechcete, aby byl váš tisk dokumentů omezen pouze na jednu budovu nebo lokalitu.
- Potřebujete, aby vaši zaměstnanci mohli odesílat tiskové úlohy na jednom místě a tisknout tyto dokumenty podle potřeby jinde.
- Očekáváte, že tato funkce zvýší efektivitu celé vaší tiskové flotily a umožní vašim zaměstnancům pracovat nezávisle na geografické vzdálenosti.

#### Naše řešení: YSoft SafeQ Print Roaming\*

S modulem YSoft SafeQ Print Roaming mohou uživatelé na jednom místě odesílat tiskové úlohy a potom je tisknout kdekoliv v celé organizaci, kdykoliv to potřebují. Bez ohledu na to, zda jde jen o jinou kancelář, jinou budovu nebo

dokonce o místo na jiném kontinentu - uživatelé mohou své úlohy tisknout kdekoliv, bez jakýchkoli zeměpisných omezení. YSoft SafeQ poskytuje tuto funkci s využitím jedinečné technologie, která pro rychlý a efektivní přenos dat vyžaduje pouze velmi malou šířku pásma sítě. YSoft SafeQ, nově rozšířený o tiskový roaming na bázi klienta, může snížit množství tiskových serverů díky využití pracovních stanic.

- $\mathbb{V}$  Vyhody:
- Pohodlný a časově úsporný tisk úloh na vámi zvolené tiskárně, bez ohledu na umístění kanceláře.
- Snadné a okamžité opakování tisku díky označení často používaných dokumentů jako oblíbené.
- Lepší spolupráce díky sdílení tiskových front v týmu nebo oddělení.

# RIING: NÁKLADY POD KONTROLOU DÍKY<br>SLEDOVÁNÍ TISKU A SKENOVÁNÍ

Základem dlouhodobého snížení nákladů je monitorování tisku a skenování zaměstnanců a celkového tiskového provozu v organizaci.

- √ Vase situace:
- Musíte kontrolovat náklady na tisk tak, aby nepřekročily přidělený firemní rozpočet.
- Chcete vědět, která oddělení, služby a uživatelé jsou za náklady na tisk zodpovědní.
- Musíte pravidelně vytvářet reporty, ideálně bez manuálního zásahu, které pokrývají všechny firemní pobočky a dceřiné společnosti.
- Potřebujete sestavit rozsáhlé, ale snadno pochopitelné přehledy pro vrcholové vedení.

#### ∕ Naše řešení: YSoft SafeQ Reporting

Své tiskové náklady udržíte pod kontrolou díky SafeQ Reporting: tento centrálně instalovaný přehledový nástroj dokáže sledovat všechny činnosti tisku a skenování dokumentů napříč celou organizací a poskytne vám tabulky a grafy s detailními přehledy. YSoft SafeQ monitoruje veškerý tisk, kopírování i skenování a uchovává o každé úloze podrobné informace, zahrnující název úlohy, datum tisku, náhled první stránky a počet stránek. Na základě těchto informací lze na několik málo kliknutí vytvářet obsáhlé reporty. Velmi pohodlně lze generovat také reporty pro management, poskytující užitečné a komplexní přehledy

o celém tiskovém prostředí, s rozpadem oprávněných nákladů ať už na nákladová střediska, zařízení nebo uživatele, Další užitečnou funkcí SafeQ jsou ekologické reporty, které ukazují pozitivní efekty tiskových úspor, pokud ide o snížení spotřeby dřevní hmoty, vody a omezení produkce CO2. Zprávy mohou být na roční, čtvrtletní nebo měsíční bázi a mohou obsahovat vaše firemní logo. Pro pohodlné sdílení je lze snadno exportovat do různých formátů souborů, jako je PDF, HTML nebo DOC.

#### √ Výhody:

- Optimalizace celkové efektivity tisku na základě podrobných reportů, identifikujících místa s náklady na tisk.
- Podrobný přehled o poměru mezi tiskem a skenováním.
- Úspora času administrátora díky automatizovanému nastavení přehledů a zasílání reportů určeným uživatelům e-mailem.
- Okamžité generování komplexních a přizpůsobených manažerských reportů pro vedoucí pracovníky.
- Snadná tvorba ekologických reportů, například pro CSR a podobnou dokumentaci, zobrazující množství přírodních zdrojů, uspořených díky použití SafeQ.

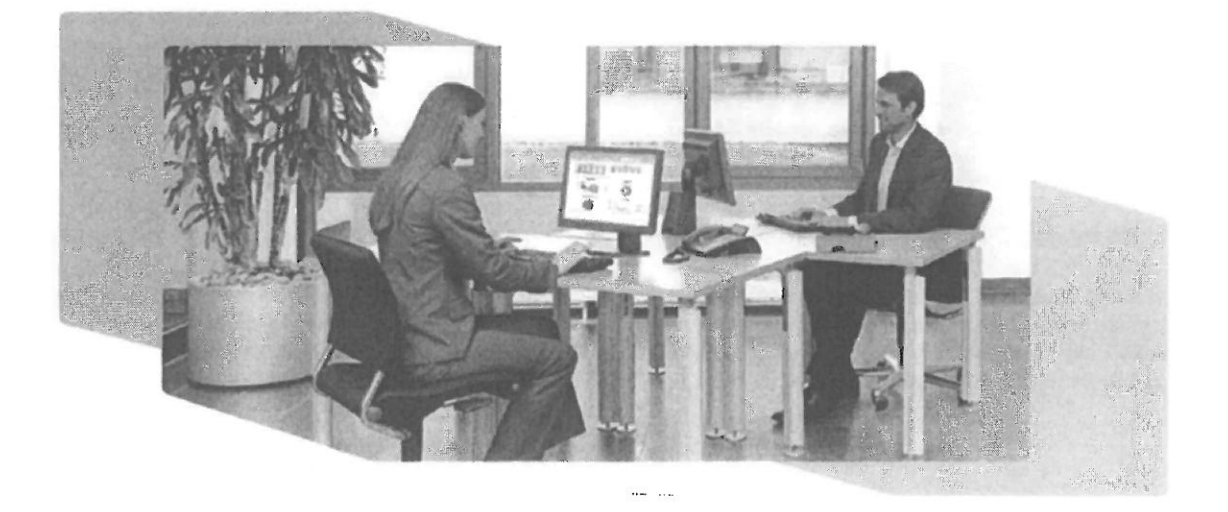

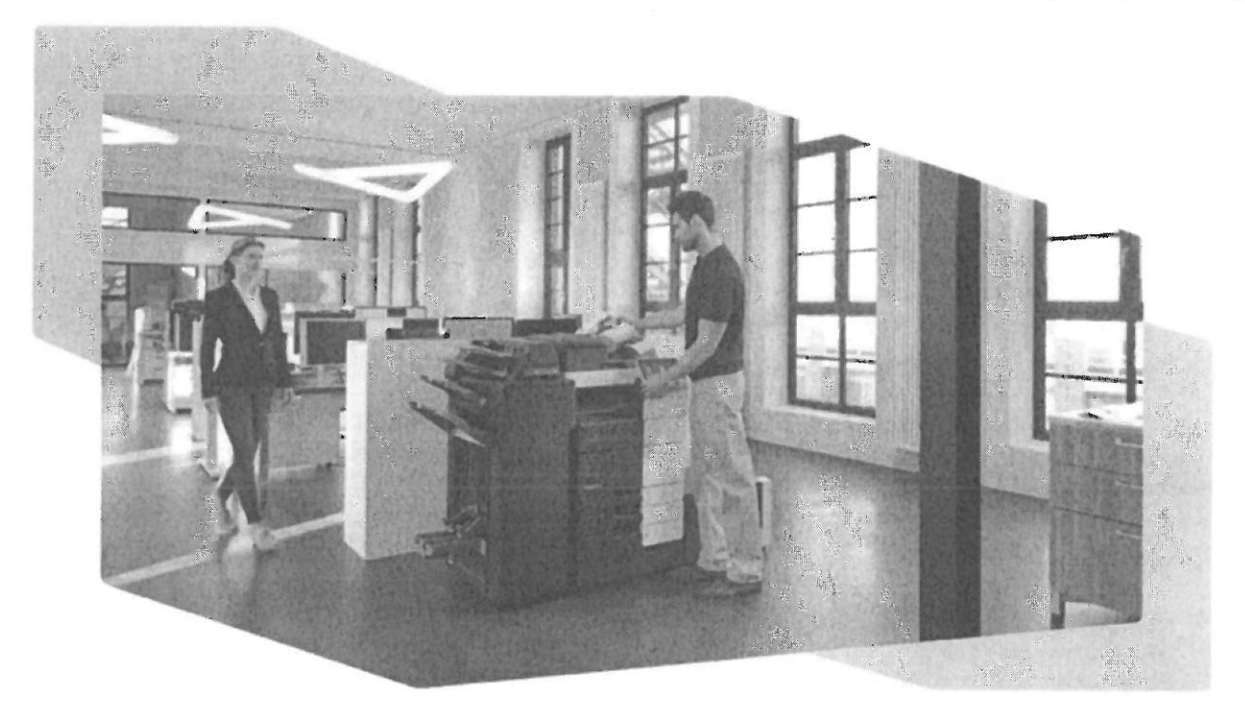

# RULE-BASED ENGINE:<br>PRAVIDLA TISKU VÁM UŠETŘÍ<br>PENÍZE A UMOŽNÍ DOHLED

Pravidla tisku jsou nezbytná pro podniky, které chtějí svou tiskovou infrastrukturu efektivně spravovat s cílem významně snížit celkové náklady na tisk,

#### $\ell$  Vaše situace:

- Chcete nastavit a řídit pravidla, optimalizující pracovní postupy tisku dokumentů.
- Potřebujete snížit náklady na tisk řízením toho, co a jak uživatelé tisknou.
- Chcete snížit náklady na tonery omezením barevného tisku.
- Nechcete umožnit tisk každého e-mailu nebo, pokud je to nevyhnutelné, chcete jejich tisk omezit jen na čemobílý.

#### ▶ Naše řešení: YSoft SafeQ Rule-based Engine

YSoft SafeQ Rule-based Engine je tím pravým modulem, který rychle, spolehlivě a efektivně sníží náklady na tisk. Nabízí vám širokou řadu různých uživatelských rolí, které lze přidělit jednotlivým uživatelům nebo jejich skupinám. YSoft SafeQ poté odpovídající pravidla uplatní na všechny

příchozí tiskové úlohy tohoto konkrétního uživatele nebo skupiny uživatelů; úlohy budou vytištěny nebo zpracovány, pouze pokud splňují podmínky pravidel. Je odmítnut jakýkoli dokument, který neodpovídá stanoveným podmínkám, přičemž uživatel obdrží příslušnou zprávu. Tato funkce dělá z YSoft SafeQ Rule-based Engine ideální nástroj, s nímž dostanete své tiskové náklady a práci s dokumenty pod kontrolu.

#### $\ell$  Vyhody:

- Efektivní snížení celkových nákladů na tisk použitím specifických pravidel tisku, například omezení jen na černobílý tisk atd.
- Využití kapacity celé tiskové flotily striktním přidělením tiskové úlohy vhodnému zařízení, tj. velké tiskové úlohy jsou směrovány na velkoobjemové tiskámy.
- Zvýšení důvěrnosti dokumentů díky automatickému vodoznaku na dokumentech s citlivým nebo kritickým obsahem.

## UNEUIT AND BILLIN ŘI PLATBĚ ZA STRÁNKU

Instituce v oblasti vzdělávání, jako jsou univerzity, veřejné knihovny a obdobné organizace, potřebují nabízet tisk, kopírování a skenování, ale samozřejmě musí uživatelům tyto služby účtovat.

#### $\ell$  Vaše situace:

- Musíte spolehlivě zabránit uživatelům tisknout, kopírovat  $\overline{a}$ nebo skenovat bez placení.
- Musíte různým skupinám uživatelů přidělit individuální cenové plány.
- Chcete nabídnout uživatelům možnost dobíjet své účty prostřednictvím on-line platební brány (např. PayPal), nebo tak, že na terminálu zaplatí v hotovosti.

#### $\ell$  Nase resent: YSoft SafeQ Credit and Billing

YSoft SafeQ Credit and Billing umožňuje uživatelům pohodlně vložit peníze na své stávající účty, které již využívají k nákupu služeb v celé vaší organizaci, například jídlo nebo kávu v univerzitní jídelně. Uživatelé mohou těžit z celé řady řízených tiskových služeb, zahrnujících pohodlný placený tisk, jakož i bezpečné vyzvedávání tiskových úloh na jakékoliv tiskárně v síti.

SafeQ Credit and Billing nabízí různé možnosti dobíjení:

- Pokladna s obsluhou: uživatelé přijdou k pokladně a zaplatí peníze obsluze, která přičte kredit k účtu uživatele.
- Samoobslužný automat: jde o platební terminál YSoft, do něhož uživatel musí vložit bankovky a mince.
- Online dobíjení: uživatelé si mohou dobít své účty přes PayPal nebo jiné platební brány.

#### Vyhody:

- Snížení administrativní náročnosti v kombinaci s větší flexibilitou: snadné přidělení individuálních cenových plánů různým uživatelům, nákladovým střediskům a/nebo výstupním zařízením.
- Úspora času a vyšší uživatelský komfort díky flexibilnímu dobíjení účtů a to i on-line, kdykoli a odkudkoli.

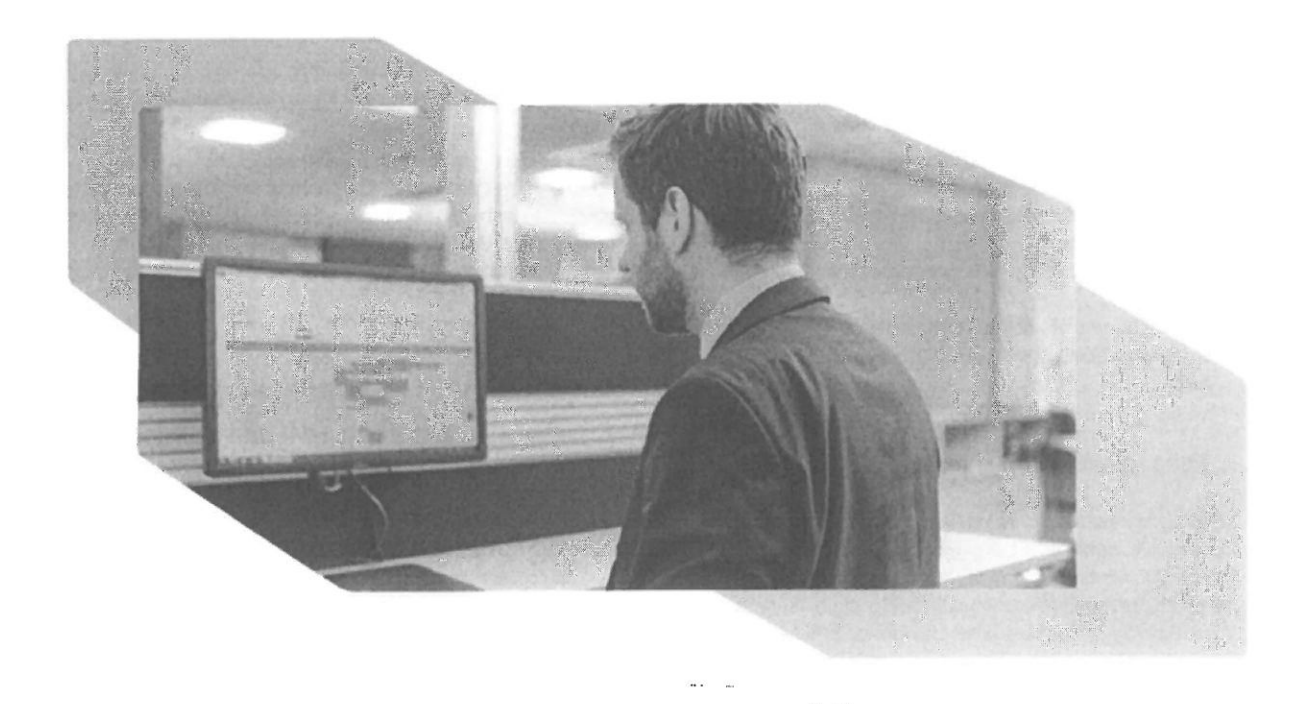

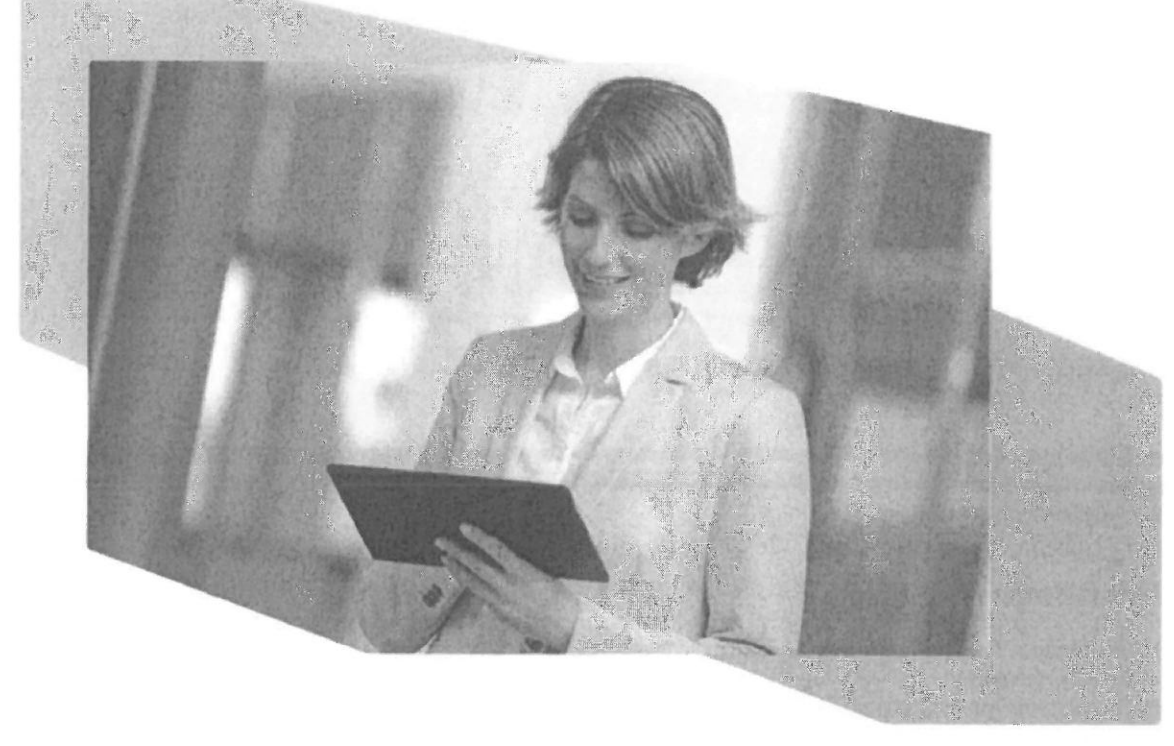

# MOBILE PRINT: FLEXIBILITA A EFEKTIVITA<br>MOBILNÍCH PRACOVNÍKŮ

Dnešní flexibilní a inovativní pracovní prostředí již není omezeno na počítače, instalované v kanceláři. Kancelářští pracovníci při plnění pracovních úkolů stále častěji používají také svá mobilní zařízení.

#### **∕ Vaše situace:**

- Chcete zvýšit flexibilitu tisku vašich zaměstnanců. zejména těch, pracujících v oblasti prodeje, kteří hodně cestují a potřebují tisknout v některé z poboček vaší společnosti.
- Vy a vaši zaměstnanci musíte mít možnost tisknout na různých místech a to rychie, například na poslední chvíli dokumentaci k významnému jednání.

#### → Naše řešení: YSoft SafeQ Mobile Print

YSoft SafeQ Mobile Print vám nabízí všechny výhody dnešního moderního a mobilního pracovního stylu: zahájit tisk odkudkoliv, kdykoliv a vyzvednout si své dokumenty tehdy, když je budete potřebovat, na tiskárně dle vašeho výběru. Díky vestavěnému konvertoru dokumentů již nejsou potřeba MS Office ani LibreOffice, což pro vás znamená další úsporu nákladů. YSoft SafeQ Mobile Print může poskytnout maximální flexibilitu i efektivitu a osvobodit uživatele od omezení tisku pouze z pracovní stanice.

#### √ Výhody:

- S možností odeslat tiskové úlohy odkudkoliv a kdykoliv získají uživatelé svobodu pracovat, kdekoli se jim to hodí.
- Zvýšená mobilita a flexibilita díky nezávislosti na pracovišti zvyšuje celkovou efektivitu a produktivitu uživatelů.
- Maximálního pohodlí a snadnosti použití se dosáhlo  $\overline{\phantom{0}}$ odesíláním e-mailem, uploadem tiskových úloh přes web a také odesíláním dokumentů ze systému iOS přes nativní funkce tisku tohoto operačního systému. A protože na klientských zařízeních není potřeba žádná aplikace, je vše rychlé a vysoce efektivní.

## MANAGED WORKFLOWS: POSTUPY SKENOVÁNÍ **USNADŇUJÍ DIGITALIZACI**

Kromě tisku a kopírování dokumentů je dalším důležitým aspektem komplexní správy dokumentů také digitalizace. V současnosti jsou takové schopnosti životně důležité pro většinu prostředí, kde nárůst digitálních procesů umožní efektivnější a elegantnější práci.

#### √ Vaše situace:

- Chcete automatizovat procesy s pracovními postupy digitalizace dokumentů.
- Potřebujete efektivní a komplexní funkce skenování, usnadňuiící distribuci a sdílení dokumentů napříč celou vaší organizací.
- Hledáte, jak uživatelům i administrátorům zjednodušit skenování.
- Naše řešení: YSoft SafeQ Managed  $\mathcal{O}$ Workflows\*

YSoft SafeQ vám umožní spravovat a sledovat nejen všechny tiskové operace, ale rozšiřuje tyto funkce také na všechny skenovací operace. Bylo toho dosaženo kombinací základních modulů YSoft SafeQ Print Management Suite se speciálními moduly YSoft SafeQ Workflow Suite. Jsou tak k dispozici vyspělé skenovací funkce, včetně špičkového OCR, čištění obrazu, čtení čárových kódů, procházení složek a narůstající knihovny volitelných konektorů k aplikacím 3. stran, jako je OneDrive, Disk Google nebo Box, kam lze pohodlně ukládat naskenované dokumenty. Kromě toho lze vytvořit individuální pracovní postupy pro konkrétní zařízení, lokality, uživatele, role a oddělení. A pro případ, že tyto funkce stále nepokryjí vaše

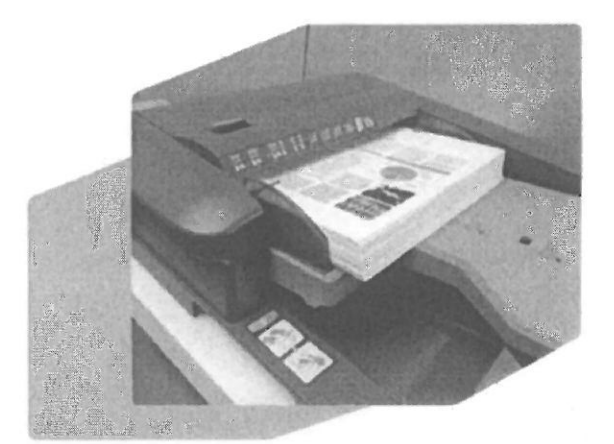

specifické požadavky, je zde také funkce Scan-to-Script, s níž lze automatizovat konkrétní pracovní postupy.

- Core workflows\* tento standardní modul v YSoft SafeQ Print Management Suite pokrývá základní potřebu digitalizačních úloh, jako je skenování do e-mailu, skenování do domovské složky a jednotlačítkové skenování. Jeho funkce Scan-to-Script také umožňuje vytvářet přizpůsobené pracovní postupy skenování.
- Advanced workflows\* tento modul nabízí vyspělé skenovací funkce, jako je špičkové OCR, prohledávatelné PDF, MS Word a MS Excel, odstraňování prázdných stránek, vyčištění obrazu, připojení nebo předřazení stránek a také výjimečná funkce zachycení zvýrazněného textu, která umožňuje uživatelům označit konkrétní text v původním dokurnentu pomocí barevných zvýrazňovačů. V závislosti na barvě zvýrazňovače je pak text použit buď jako název souboru, metadata dokumentu nebo je prostě v digitální kopii redigován.

SafeQ Managed Workflows zjednodušuje skenování iak administrátorům, tak i uživatelům. Administrátorům poskytuje YSoft SafeQ předdefinované šablony, usnadňující vytváření pracovních postupů pro uživatele nebo skupiny. Přímočaré ovládání SafeQ usnadňuje uživatelům nastavení skenování, eliminuje zmatek a zajišťuje správné skenování dokumentů i jejich distribuci na určená místa.

- $\angle$  Vyhody:
- Efektivnější plnění každodenních kancelářských úkolů díky předdefinovaným šablonám pracovních postupů a přizpůsobitelným postupům skenování.
- Vyšší produktivita a lepší pohodlí uživatelů díky jediné intuitivní nabídce, usnadňující volby skenování, eliminující zmatek a zajišťující, že dokumenty jsou naskenovány a distribuovány do definovaných cílů.
- Snadné sdílení dokumentů skenováním do SharePointu a Dropboxu for Business nebo s volitelnými konektory do populárních on-premise (u zákazníka) nebo cloudových úložných systémů, jako Box for Business, Disk Google a Microsoft OneDrive.

\*wžaduje YSoft SafeQ Authentication

## WORKFLOW

 $\begin{array}{c} \begin{array}{c} \text{ } \\ \text{ } \\ \text{ } \\ \text{ } \end{array} \end{array}$ 

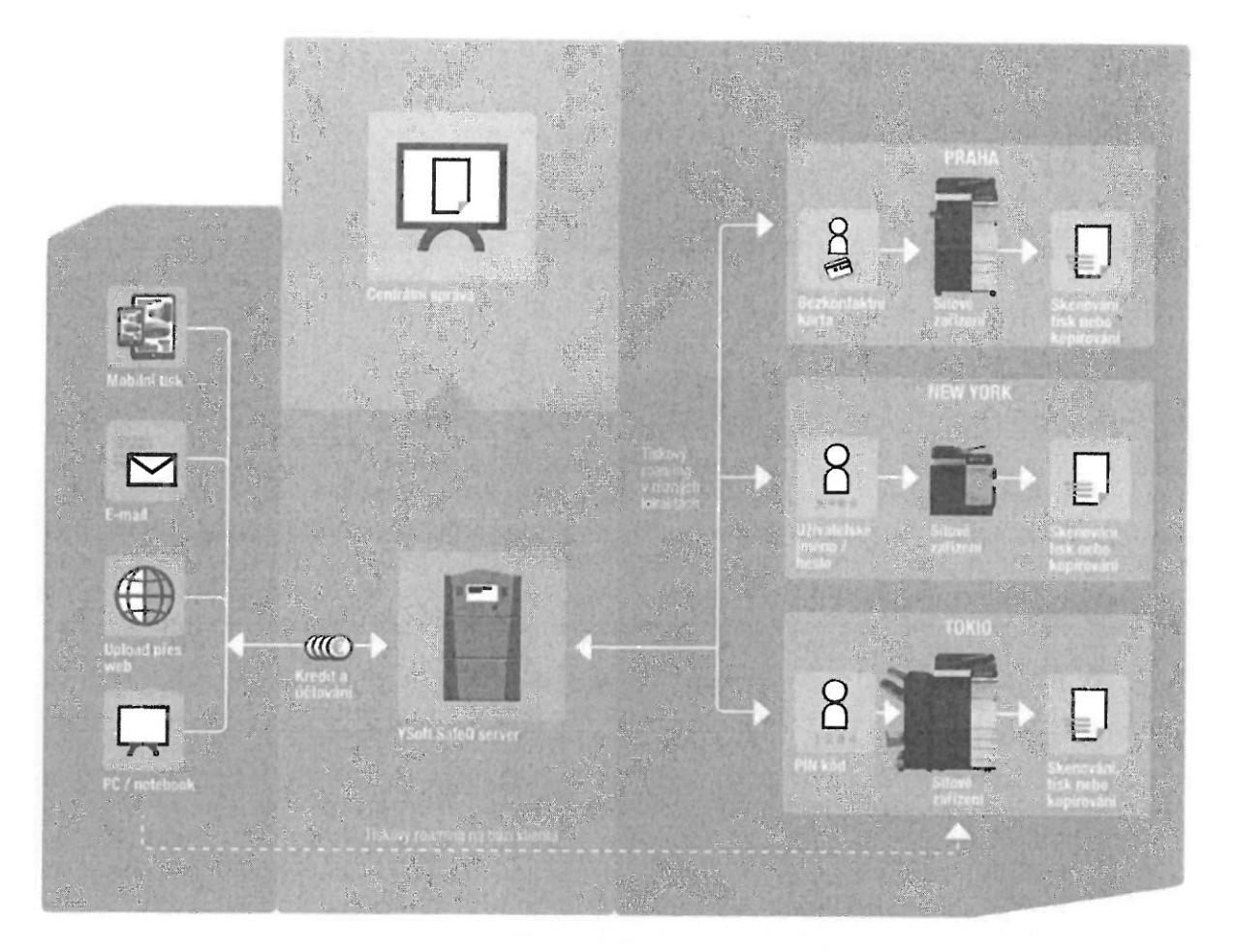

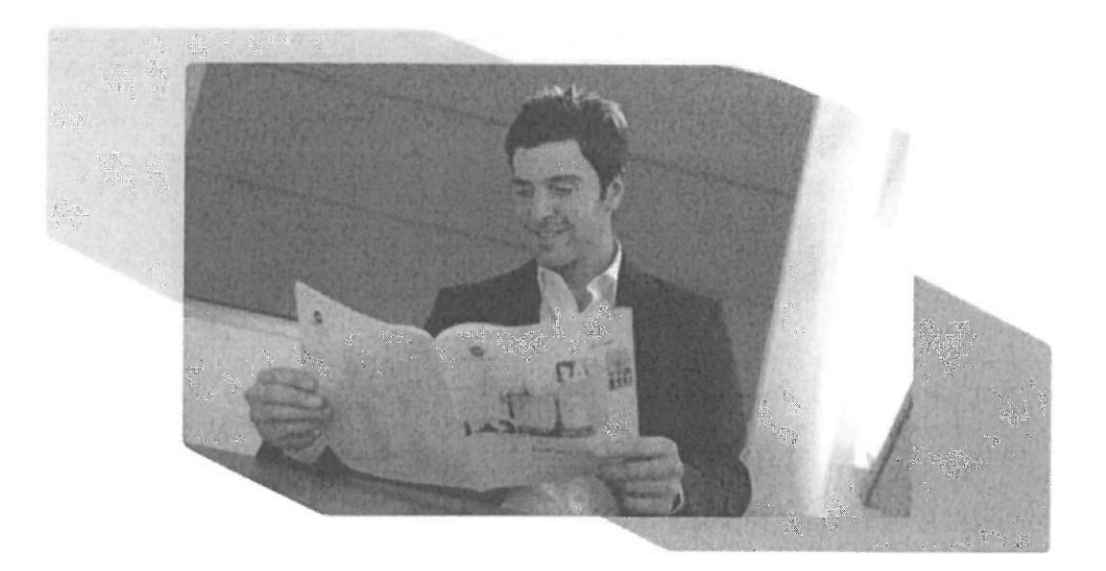

#### YSoft SafeQ ENTERPRISE SUITE 12

![](_page_53_Picture_1.jpeg)

Digitalizace a správa dokumentů<br>Moduly Workliow Suite řídí skenovaní<br>Johannentů, zpracovaní a distribuci obsahu<br>Z jakéhokoli multifunkčního zařízení do urče<br>ných destinací na zakladě firemních politik,

![](_page_53_Picture_3.jpeg)

Správa výstupu<br>Poskytuje centrální správu tiskových front<br>a jejich vlastnosti s cílem využívat správní<br>tisková zatižení a přimy tisk na základě<br>firemních politik tisku.

![](_page_53_Picture_6.jpeg)

 $\partial$ 

Učtování a správa uživatelů<br>
Pomocí centralní správy a kontrolý rozpočtů<br>
pracovních skupin i nákladových stred sek<br>
cenadno dosáhne transparentnosti tiskových<br>
nákladů<br> **Zabezpečení**<br>
Jednoduché vymezení jasných pravidel<br>

 $\ddotsc$ 

#### Příloha č. 3 Vzor Předávacího protokolu

#### IDENTIFIKACE

![](_page_54_Picture_339.jpeg)

![](_page_54_Picture_340.jpeg)

#### Přehled předávané dokumentace

![](_page_54_Picture_341.jpeg)

Dokumenty předány (komu, jak, kdy)

#### Schvalovací tabulka (v případě, že Objednatel nemá připomínek)

![](_page_54_Picture_342.jpeg)

Oprávněné osoby dle smlouvy

#### Příloha č. 4 Poddodavatelé Poskytovatele

 $\mathcal{Q}^{\mathcal{G}}_{\mathcal{C}}$ 

¥

Poskytovatel nebude využívat poddodavatele.

 $\bar{m}$ 

 $\ddot{\phantom{1}}$ Î,  $\overline{\mathbb Q}$